# Educational Technology, Research, and Creativity

Ruben R. Puentedura, Ph.D.

# Why Clusters Matter: John Snow and Cholera

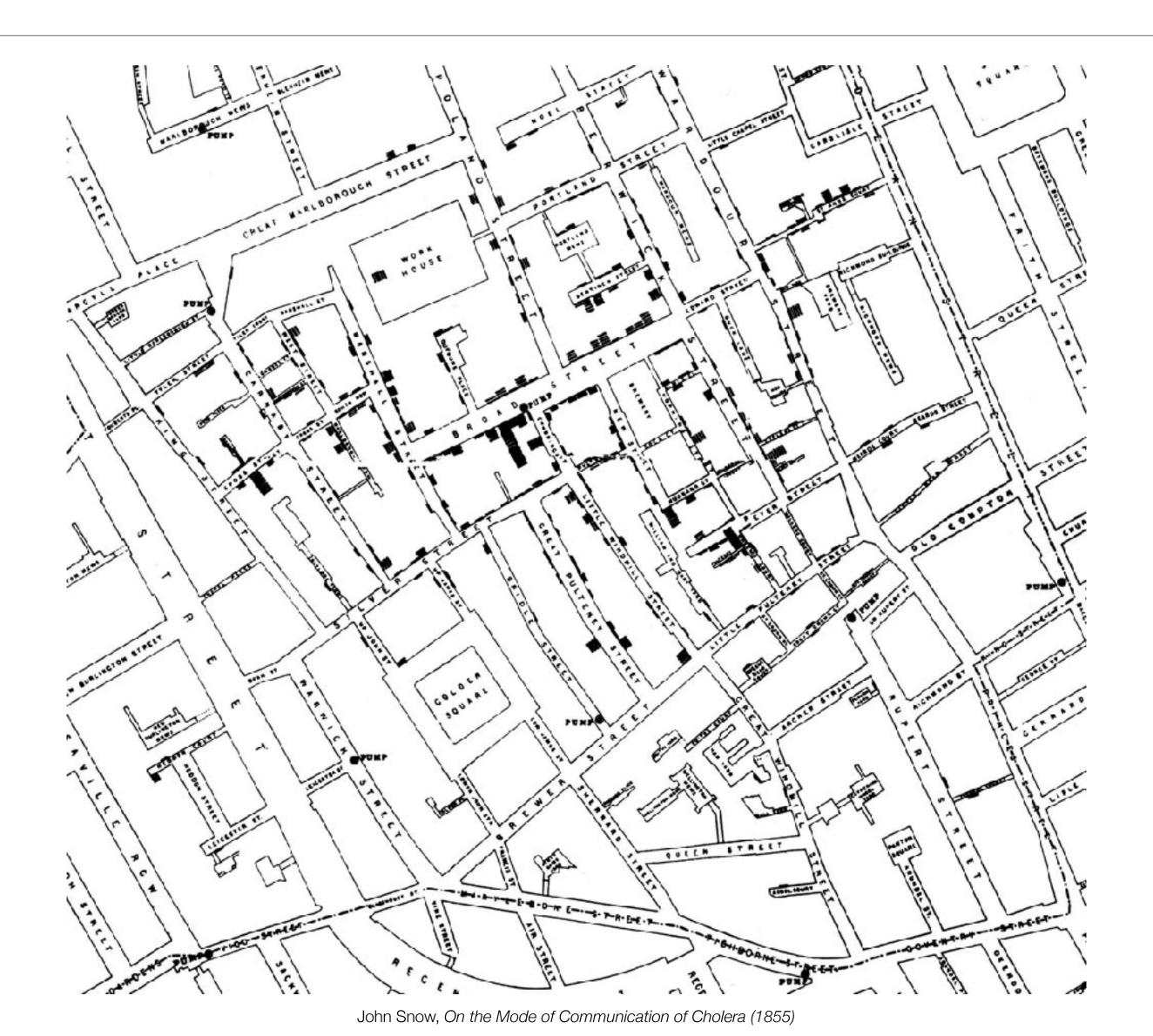

# Why Clusters Matter: John Snow and Cholera

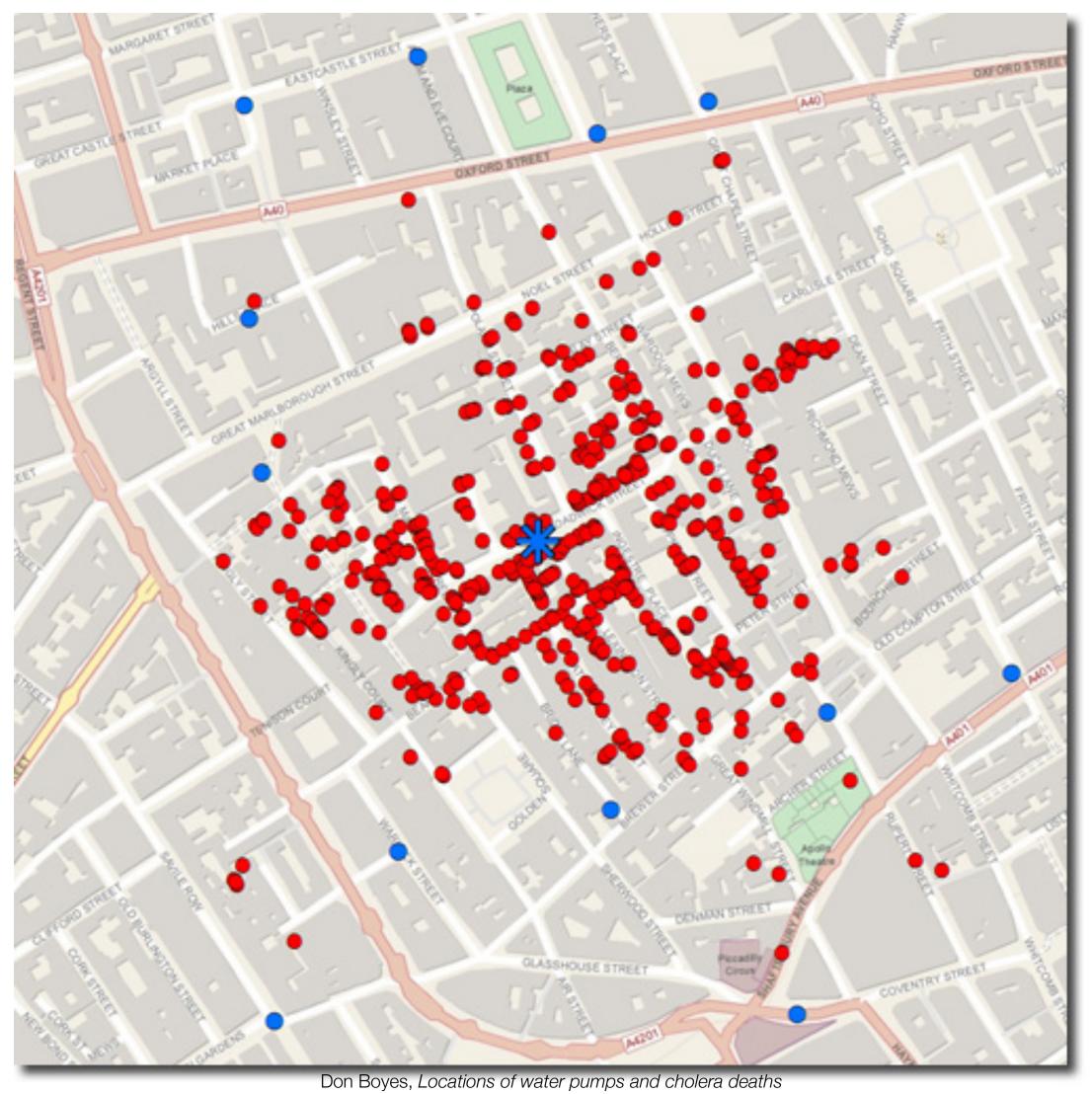

# Why Clusters Matter: John Snow and Cholera

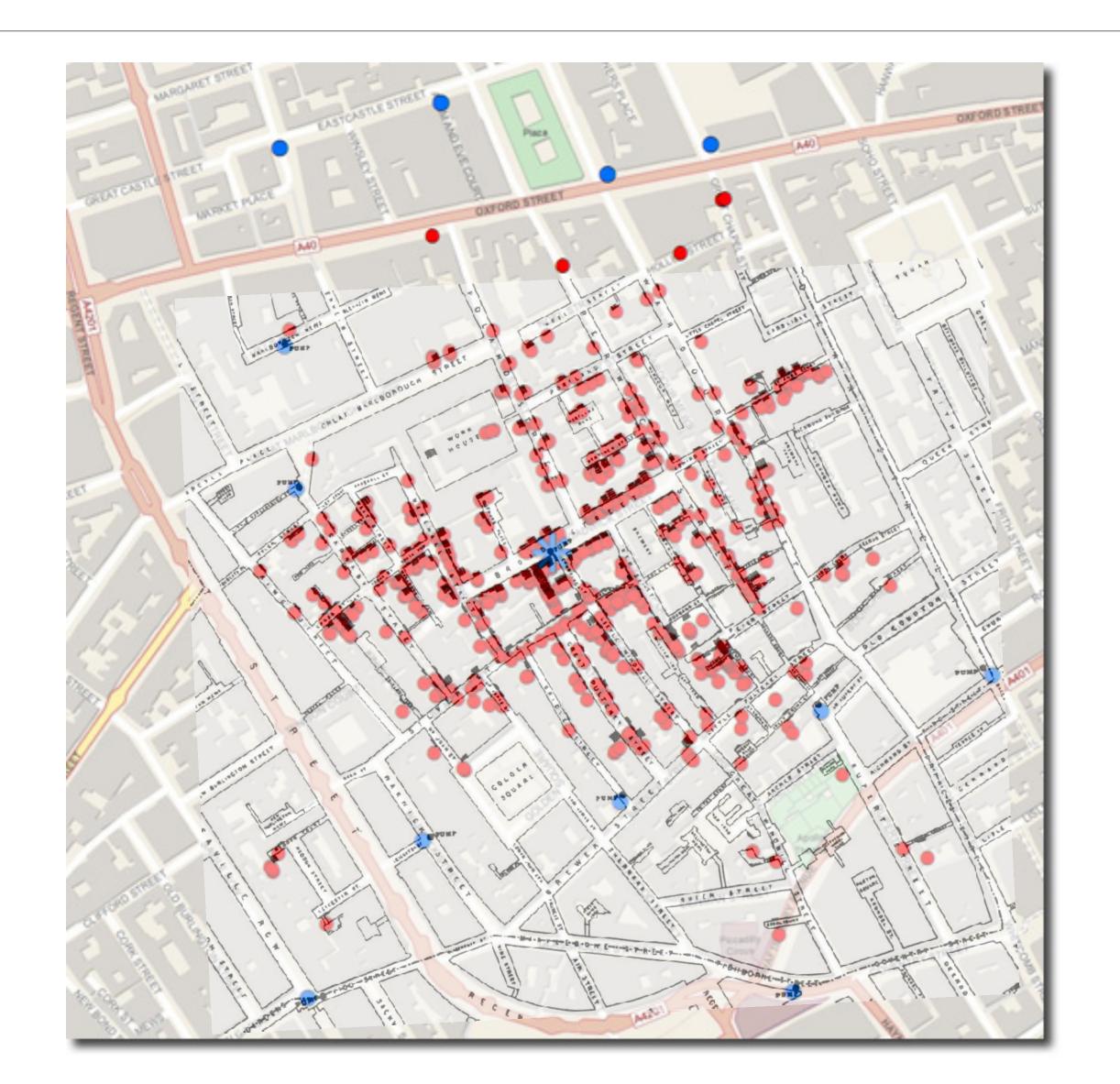

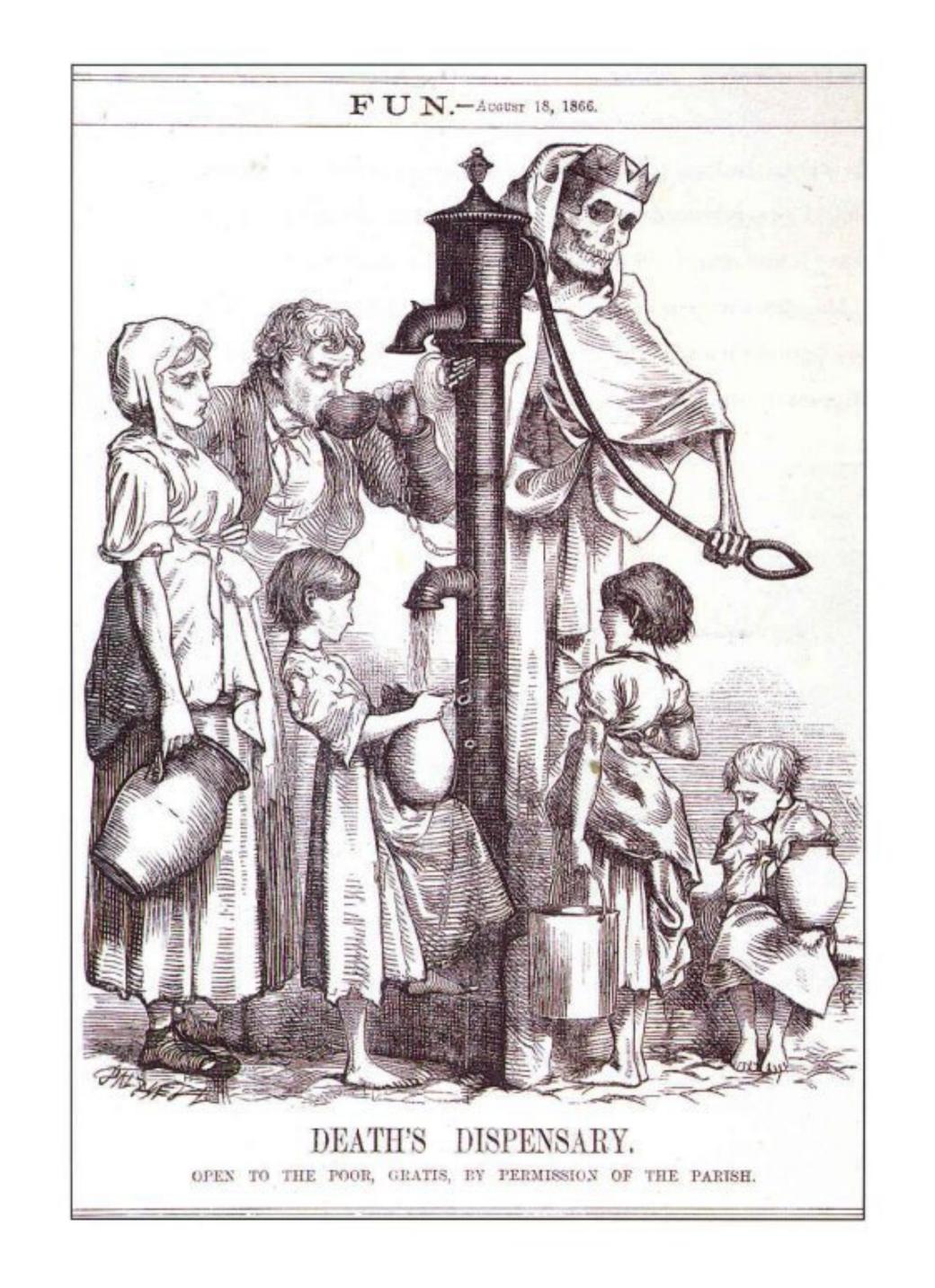

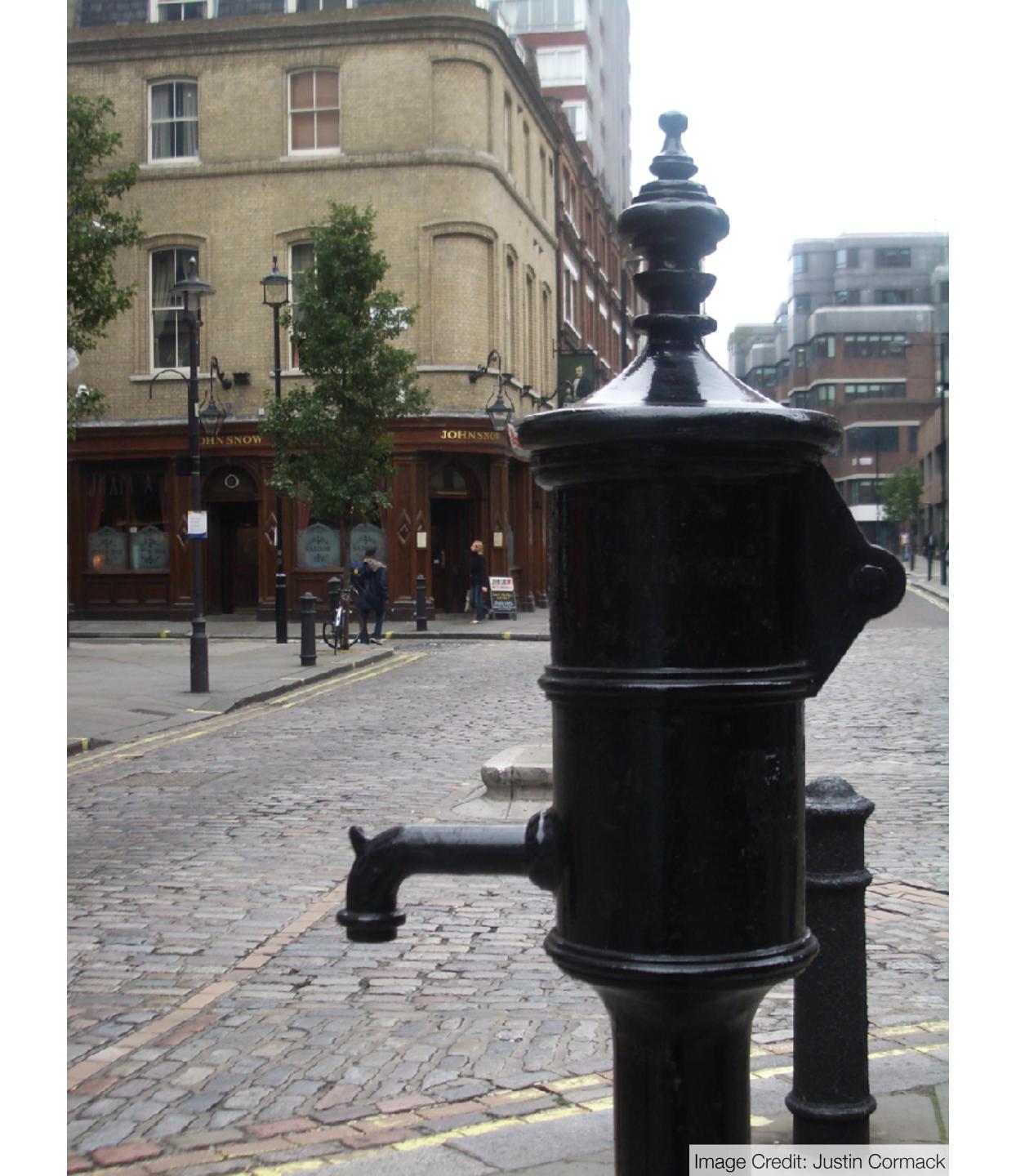

# Some Simple Data...

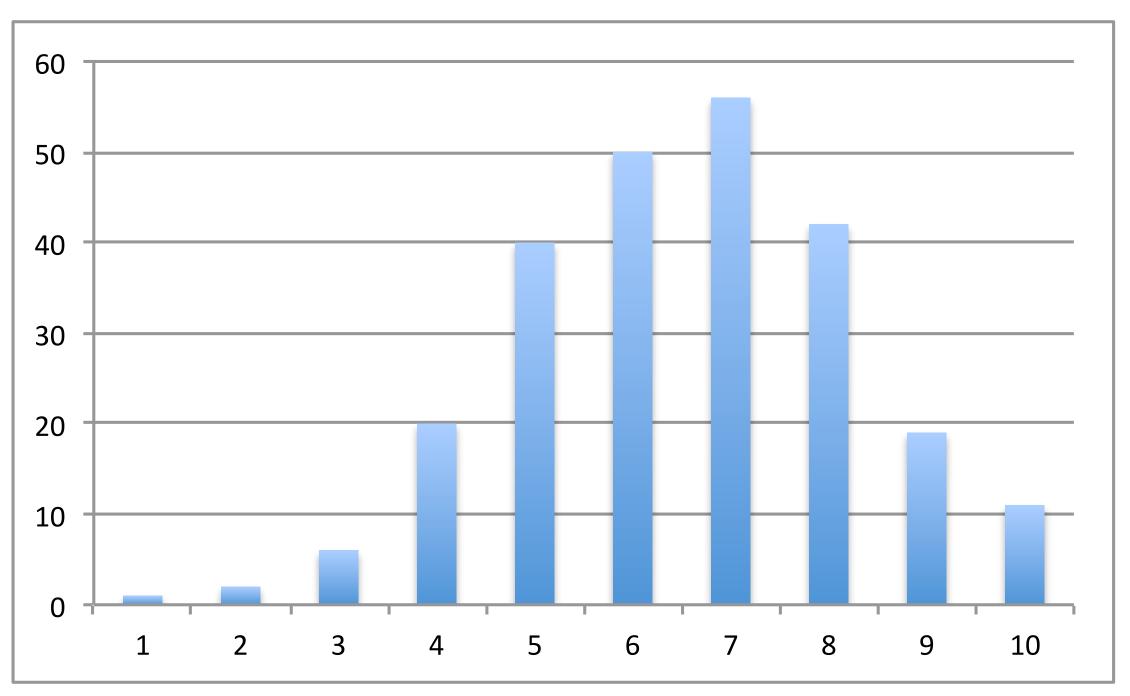

English Scores

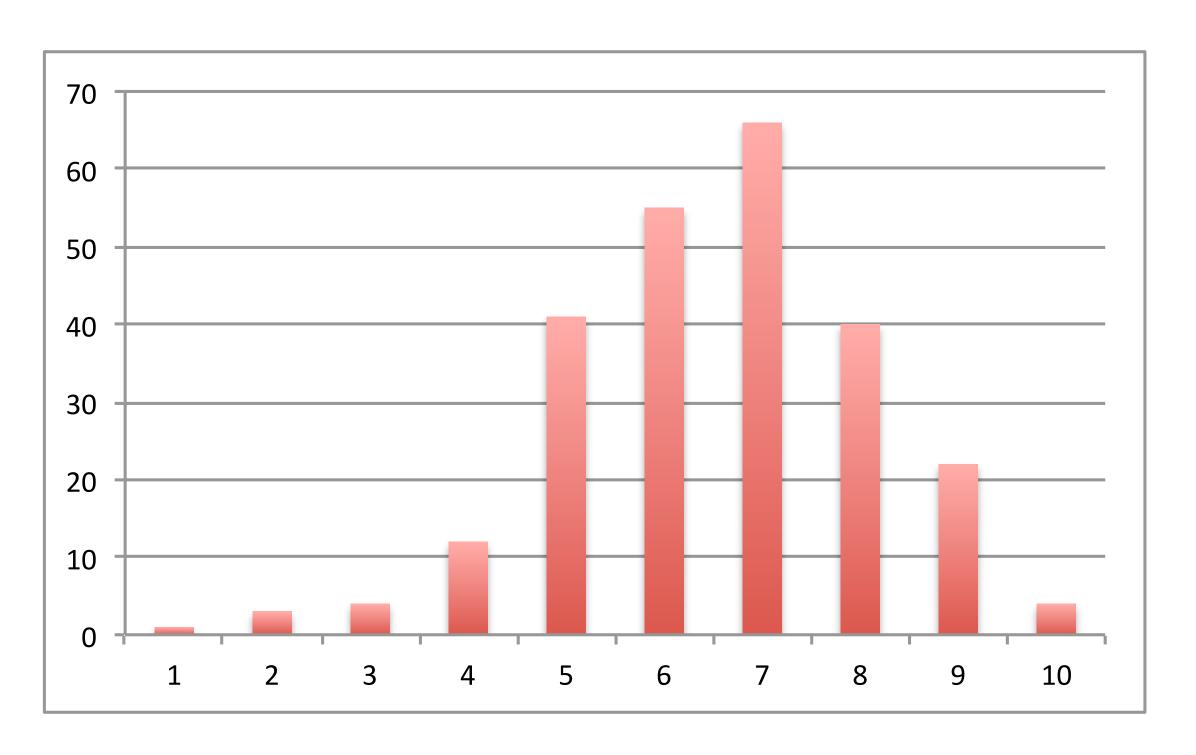

Math Scores

# ...That Isn't That Simple

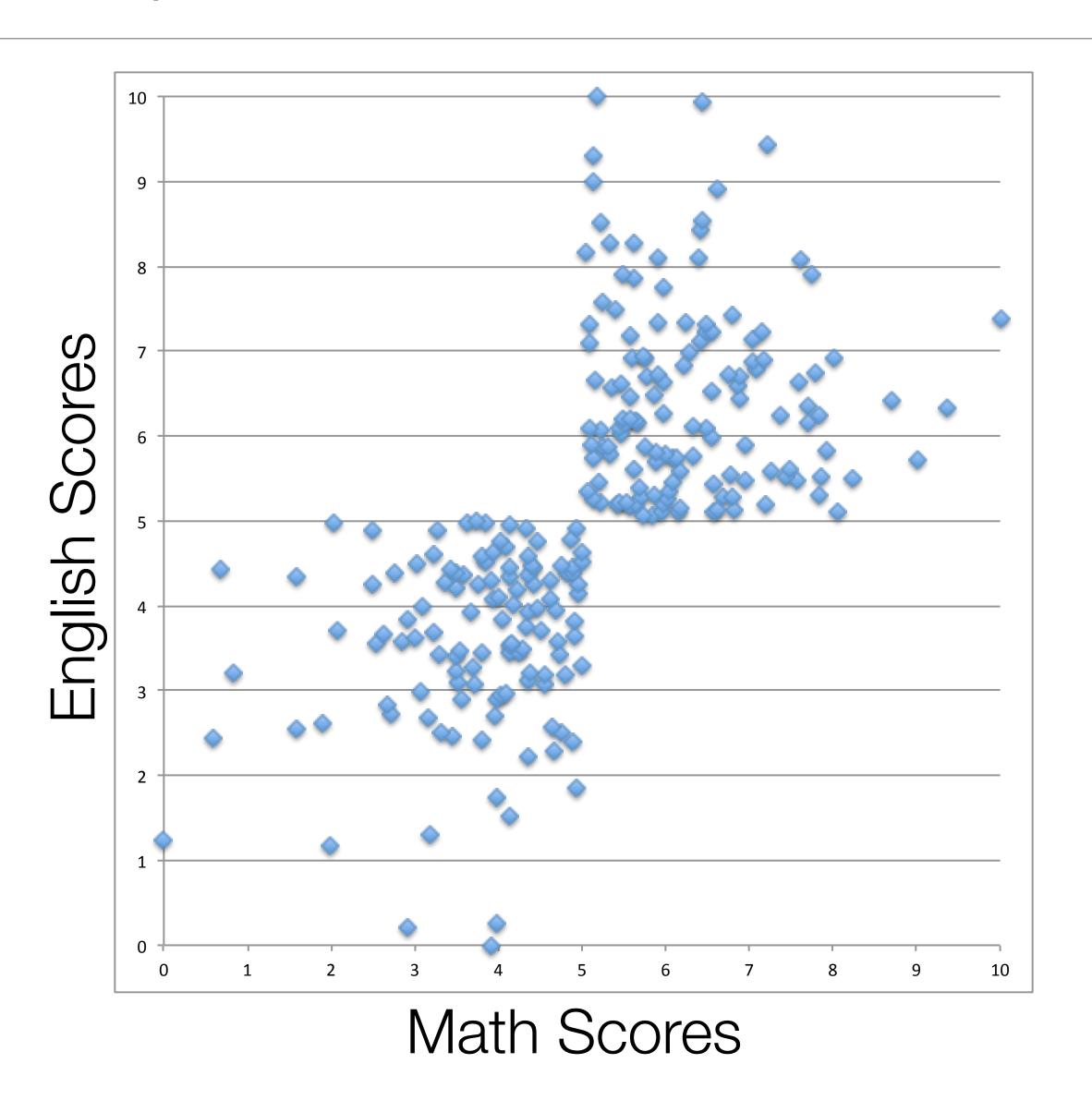

Tech allows for the creation of new tasks, previously inconceivable

# Modification

Tech allows for significant task redesign

# Augmentation

Tech acts as a direct tool substitute, with functional improvement

# Substitution

| Competency                           | Evaluate Historical<br>Accounts | Interpret Primary<br>Sources | Apply<br>Chronological<br>Reasoning | Contextualize | Construct Acceptable Historical Accounts |
|--------------------------------------|---------------------------------|------------------------------|-------------------------------------|---------------|------------------------------------------|
| History as an Interpretive Account   |                                 |                              |                                     |               |                                          |
| The Relationship of Past and Present |                                 |                              |                                     |               |                                          |
| Historical Evidence                  |                                 |                              |                                     |               |                                          |
| Complex Causality                    |                                 |                              |                                     |               |                                          |
| Significance                         |                                 |                              |                                     |               |                                          |

Redefinition
Tech allows for the creation of new tasks,
previously inconceivable

Modification
Tech allows for significant task redesign

# Augmentation

Tech acts as a direct tool substitute, with functional improvement

# **Substitution**

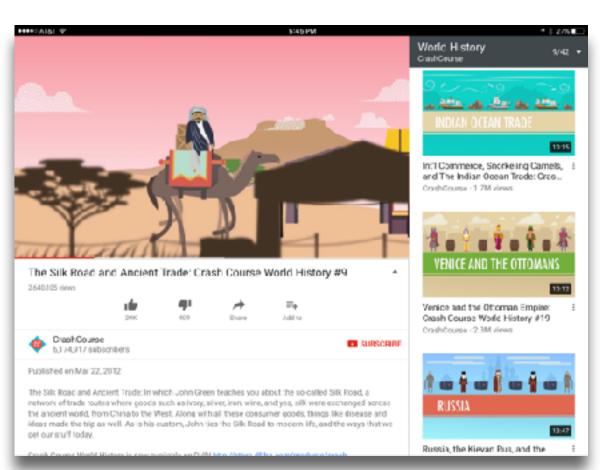

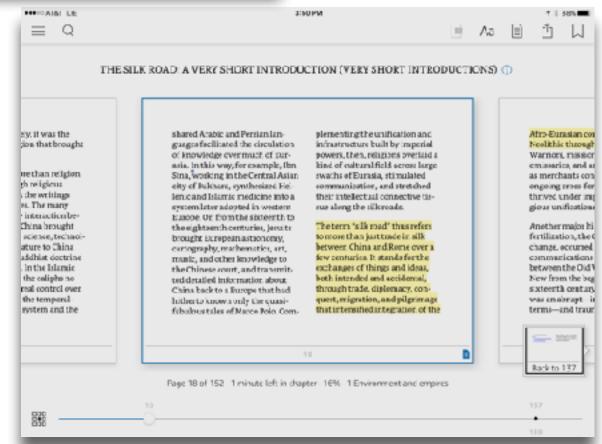

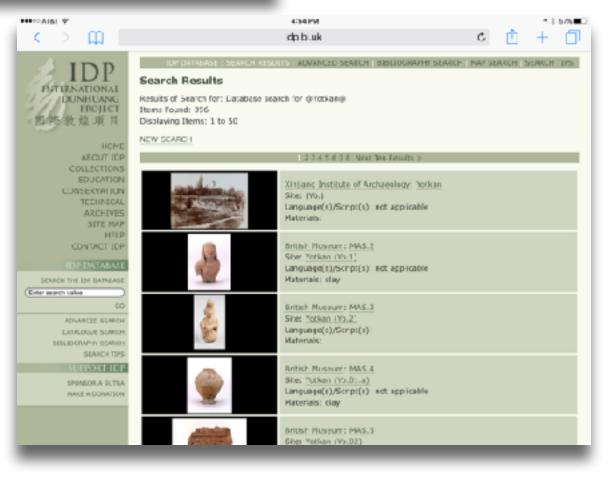

Tech allows for the creation of new tasks previously inconceivable

**Modification** Tech allows for significant task redesign

# Augmentation

Tech acts as a direct tool substitute, with functional improvement

# Substitution

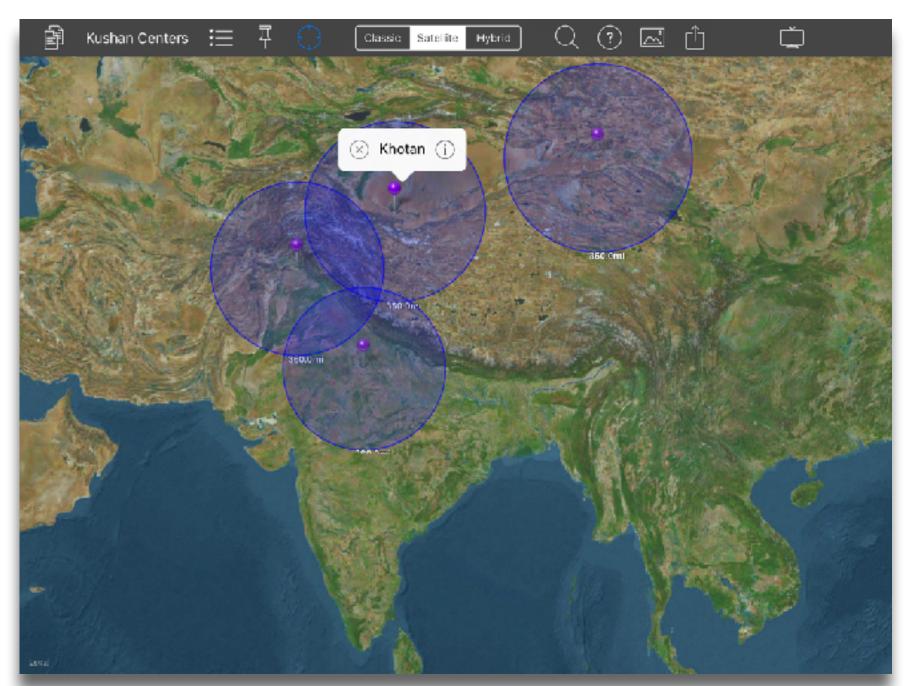

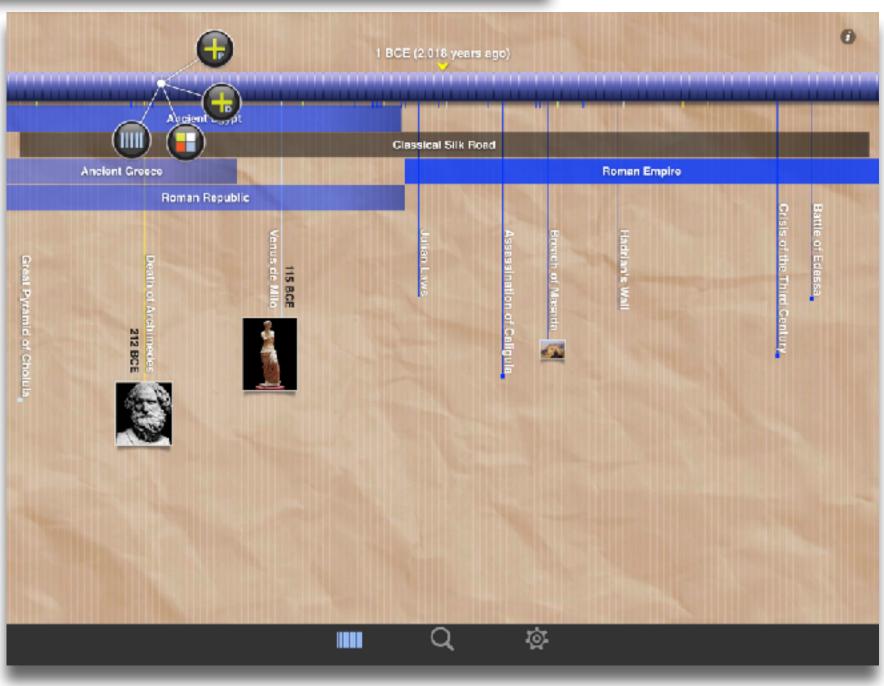

Tech allows for the creation of new tasks previously inconceivable

# Modification

Tech allows for significant task redesign

# Augmentation

Tech acts as a direct tool substitute, with functional improvement

# Substitution

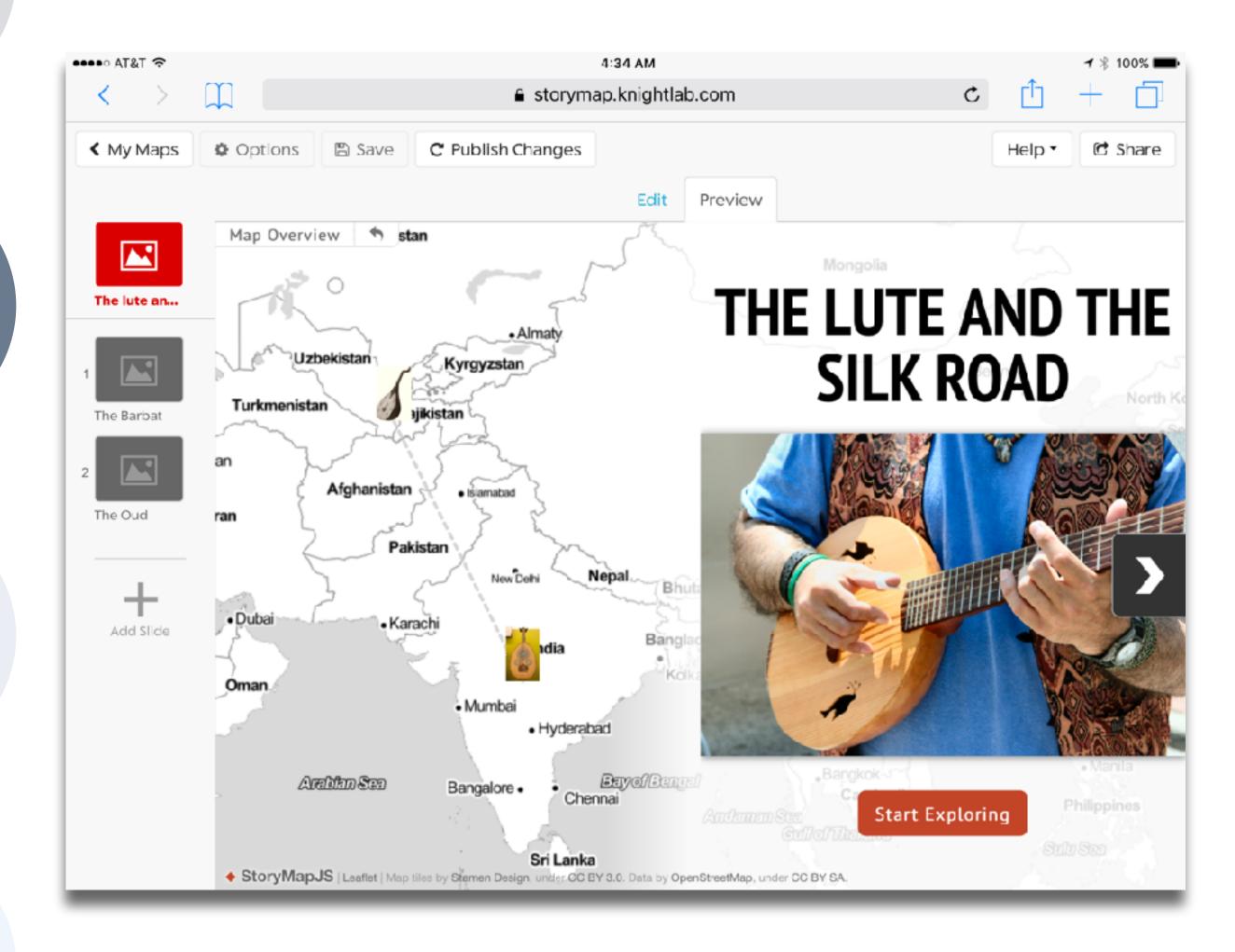

Tech allows for the creation of new tasks, previously inconceivable

Modification

Tech allows for significant task redesign

# Augmentation

Tech acts as a direct tool substitute, with functional improvement

# Substitution

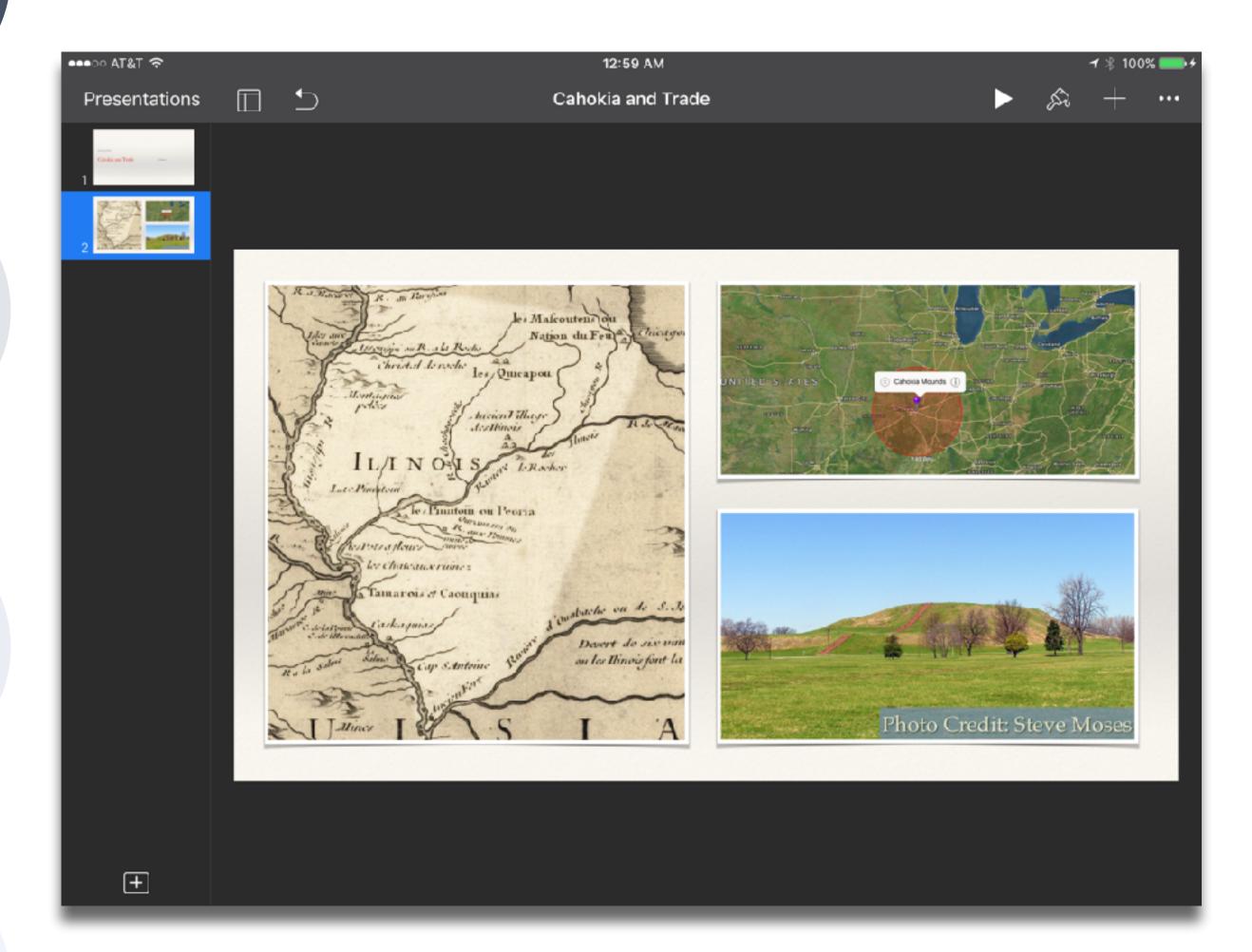

| Meta-analysis                                                          | Number<br>of<br>studies | ES type                 | Mean ES      | SE           |
|------------------------------------------------------------------------|-------------------------|-------------------------|--------------|--------------|
| Bangert-Drowns (1993)                                                  | 19                      | Missing                 | 0.27         | 0.11         |
| Bayraktar (2000)<br>Blok, Oostdam,<br>Otter, and<br>Overmaat<br>(2002) | 42<br>25                | Cohen's d<br>Hedges's g | 0.27<br>0.25 | 0.05<br>0.06 |
| Christmann and<br>Badgett (2000)                                       | 16                      | Missing                 | 0.13         | 0.05         |
| Fletcher-Flinn<br>and Gravatt<br>(1995)                                | 120                     | Glass's Δ               | 0.24         | 0.05         |
| Goldberg, Rus-<br>sell, and Cook<br>(2003)                             | 15                      | Hedges's g              | 0.41         | 0.07         |
| Hsu (2003)                                                             | 25                      | Hedges's g              | 0.43         | 0.03         |
| Koufogiannakis<br>and Wiebe<br>(2006)                                  | 8                       | Hedges's g              | -0.09        | 0.19         |
| Kuchler (1998)                                                         | 65                      | Hedges's g              | 0.44         | 0.05         |
| Kulik and Kulik<br>(1991)                                              | 239                     | Glass's Δ               | 0.30         | 0.03         |
| Y. C. Liao<br>(1998)                                                   | 31                      | Glass's ∆               | 0.48         | 0.05         |
| YI. Liao and<br>Chen (2005)                                            | 21                      | Glass's Δ               | 0.52         | 0.05         |
| Y. K. C. Liao<br>(2007)                                                | 52                      | Glass's Δ               | 0.55         | 0.05         |

| Meta-analysis                                     | Number<br>of<br>studies | ES type                                       | Mean<br>ES | SE   |
|---------------------------------------------------|-------------------------|-----------------------------------------------|------------|------|
| Michko (2007)                                     | 45                      | Hedges's g                                    | 0.43       | 0.07 |
| Onuoha (2007)                                     | 35                      | Cohen's d                                     | 0.26       | 0.04 |
| Pearson, Ferdig,<br>Blomeyer, and<br>Moran (2005) | 20                      | Hedges's g                                    | 0.49ª      | 0.11 |
| Roblyer, Castine,<br>and King<br>(1988)           | 35                      | Hedges's g                                    | 0.31       | 0.05 |
| Rosen and Salo-<br>mon (2007)                     | 31                      | Hedges's g                                    | 0.46       | 0.05 |
| Schenker (2007)                                   | 46                      | Cohen's d                                     | 0.24       | 0.02 |
| Soe, Koki, and<br>Chang (2000)                    | 17                      | Hedges's g<br>and<br>Pearson's r <sup>a</sup> | 0.26ª      | 0.05 |
| Timmerman<br>and Kruepke<br>(2006)                | 114                     | Pearson's ra                                  | 0.24       | 0.03 |
| Torgerson and<br>Elbourne<br>(2002)               | 5                       | Cohen's d                                     | 0.37       | 0.16 |
| Waxman, Lin,<br>and Michko<br>(2003)              | 42                      | Glass's Δ                                     | 0.45       | 0.14 |
| Yaakub (1998)                                     | 20                      | Glass's $\Delta$ and $g$                      | 0.35       | 0.05 |
| Zhao (2003)                                       | 9                       | Hedges's g                                    | 1.12       | 0.26 |

a. Converted to Cohen's d.

# SAMR and the Use of Technology to Enhance Reading Performance in Middle School

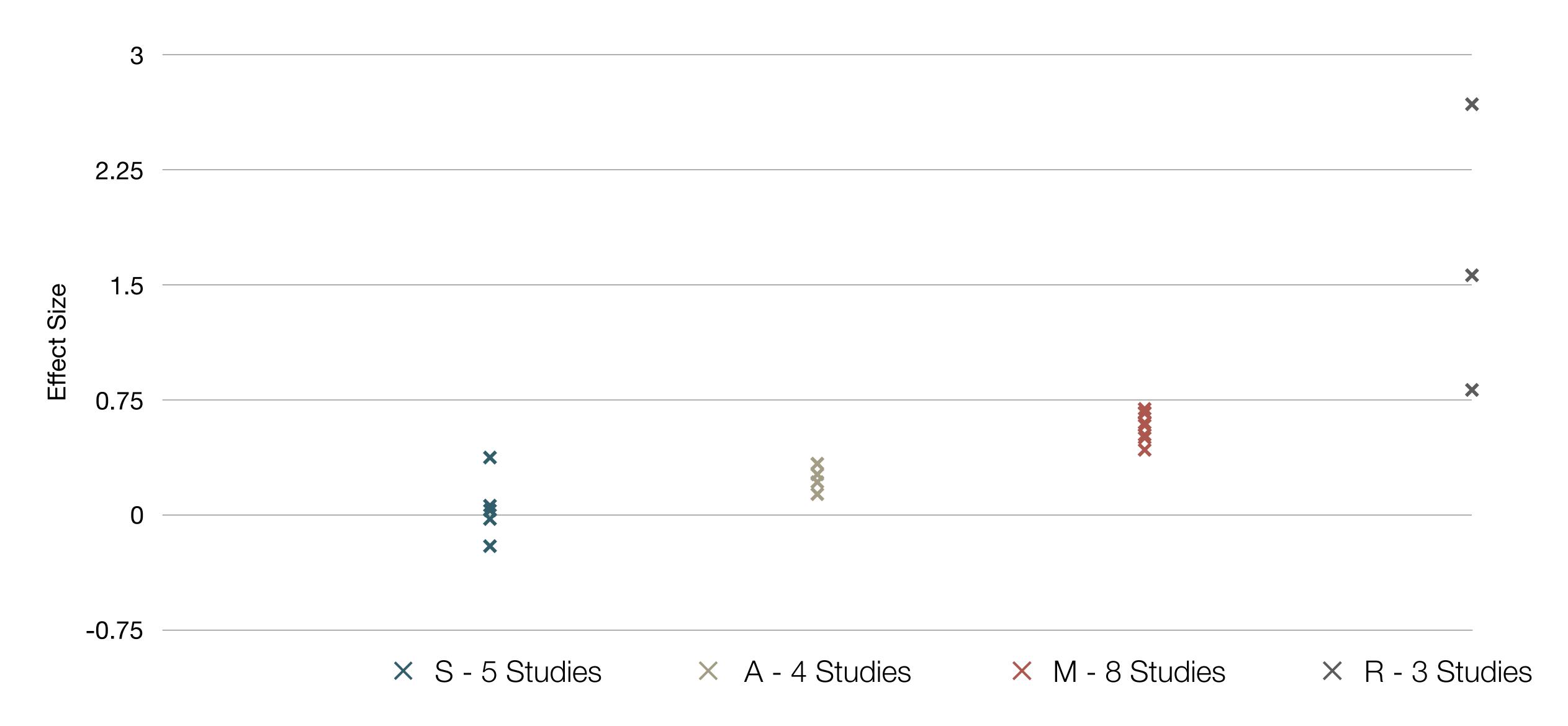

# SAMR and the Use of Tablets in Education

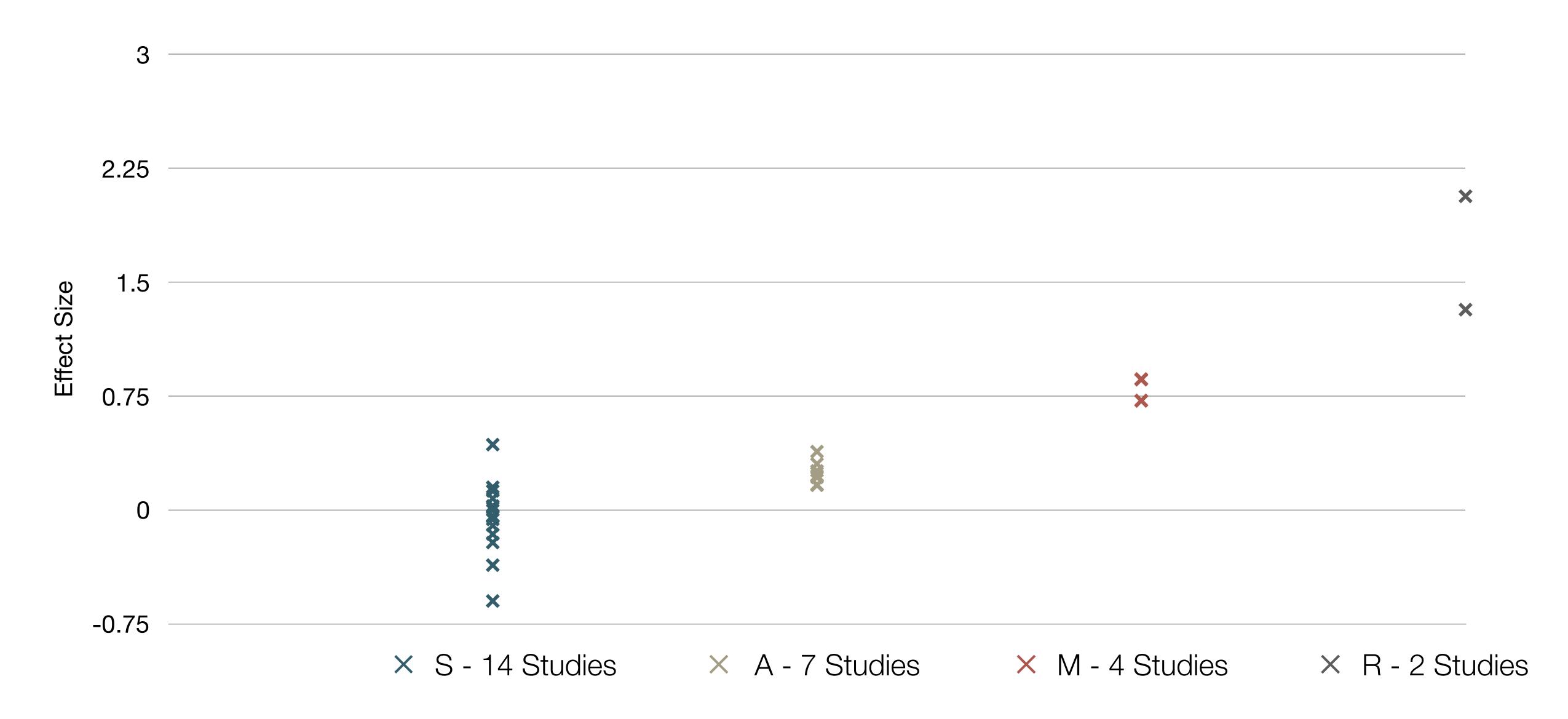

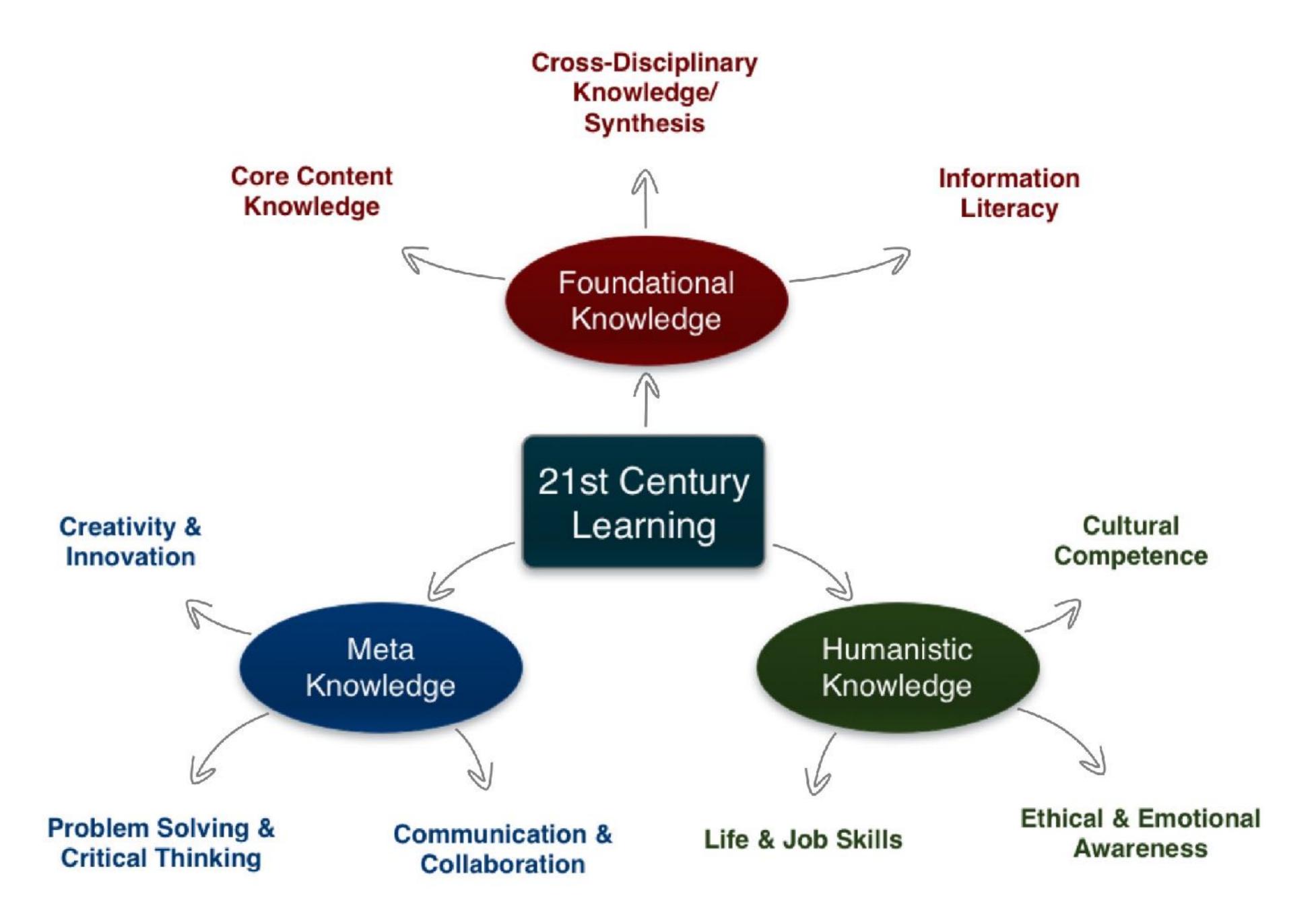

"Gakushiryoku - ability required for university graduates for an unpredictable era including the education, knowledge and experience to make correct decisions in the face of unexpected difficulties."

MEXT - Summary of Report: Towards a Qualitative Transformation of University Education for Building a New Future - Universities Fostering Lifelong Learning and the Ability to Think Independently (2012)

# Four Defining Characteristics of Action Research

- Practical Nature
- Change-Oriented
- Part of a Cyclical Process
- Teachers are Active Researchers and Participants

# Using SAMR to Guide Teacher Professional Development

Just as SAMR can be used to guide classroom uses of technology, so it can be used to guide the use of technology in teacher PD. In the example illustrated in the slides that follow:

- S: PD specialist lectures are recorded and archived for future use; online materials such as eBooks are likewise added to this PD library.
- A: Classroom observations are recorded and annotated by the visiting teacher coach, in order to inform PD conversations, and provide an archival record of evolving teacher practice.
- M: Teachers engage in practical action research within the context of their classroom practice, using student observations and learning artifacts to support thick, thin, or combined research approaches.
- R: Teachers share the results of their action research with their fellow faculty, as well as with a wider audience, acting as mentors to both groups.

Redefinition ech allows for the creation of new tasks, previously inconceivable

**Modification** Tech allows for significant task redesign

# Augmentation

Tech acts as a direct tool substitute, with functional improvement

# **Substitution**

Tech acts as a direct tool substitute, with no functional change

# Extending Traditional PD

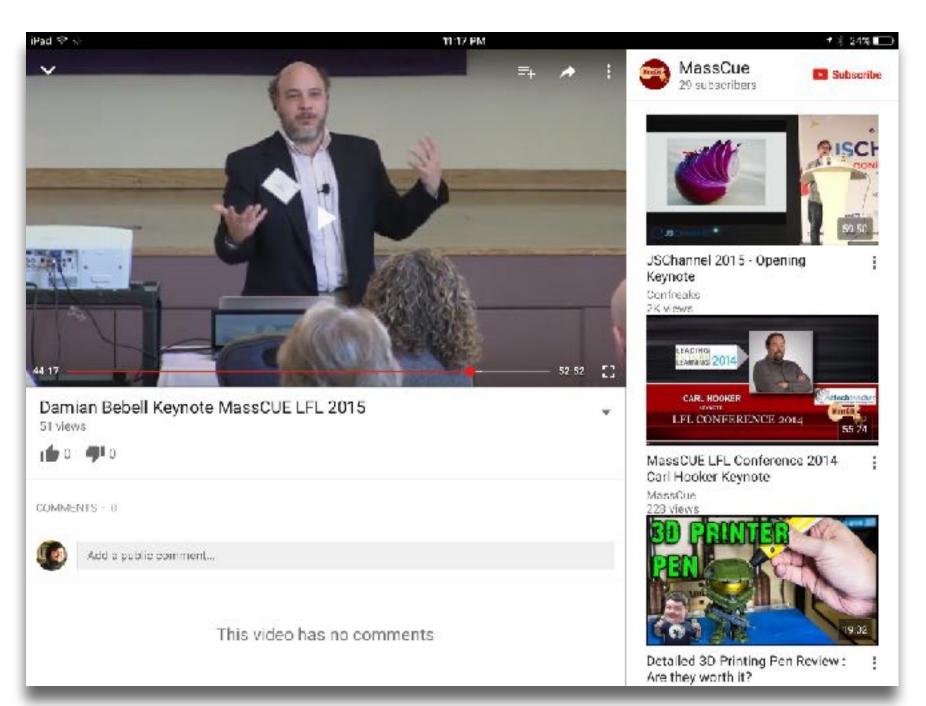

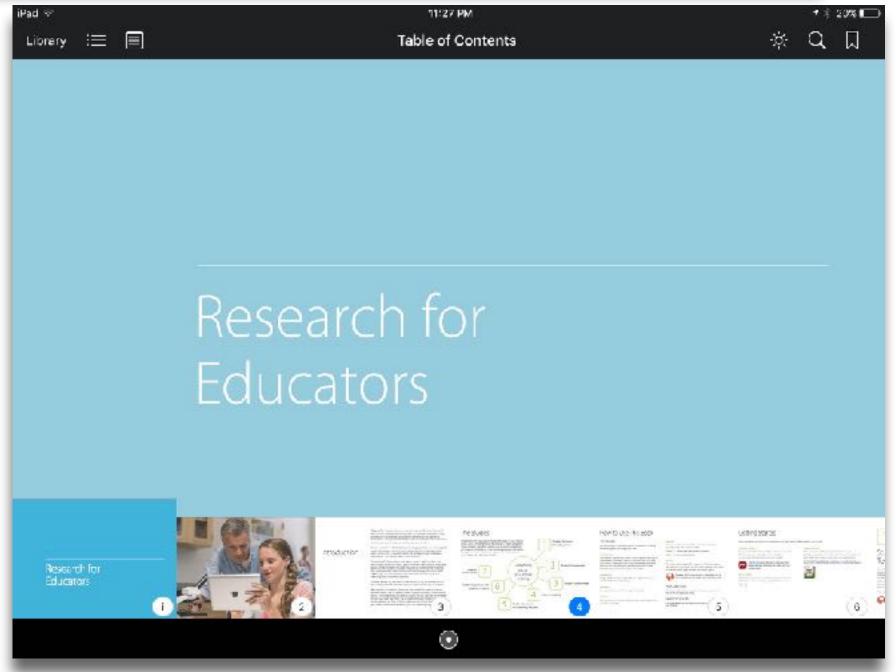

Tech allows for the creation of new tasks previously inconceivable

**Modification** 

Tech allows for significant task redesign

# Augmentation

Tech acts as a direct tool substitute, with functional improvement

# Substitution

Tech acts as a direct tool substitute, with no functional change

Peer Coaching as PD

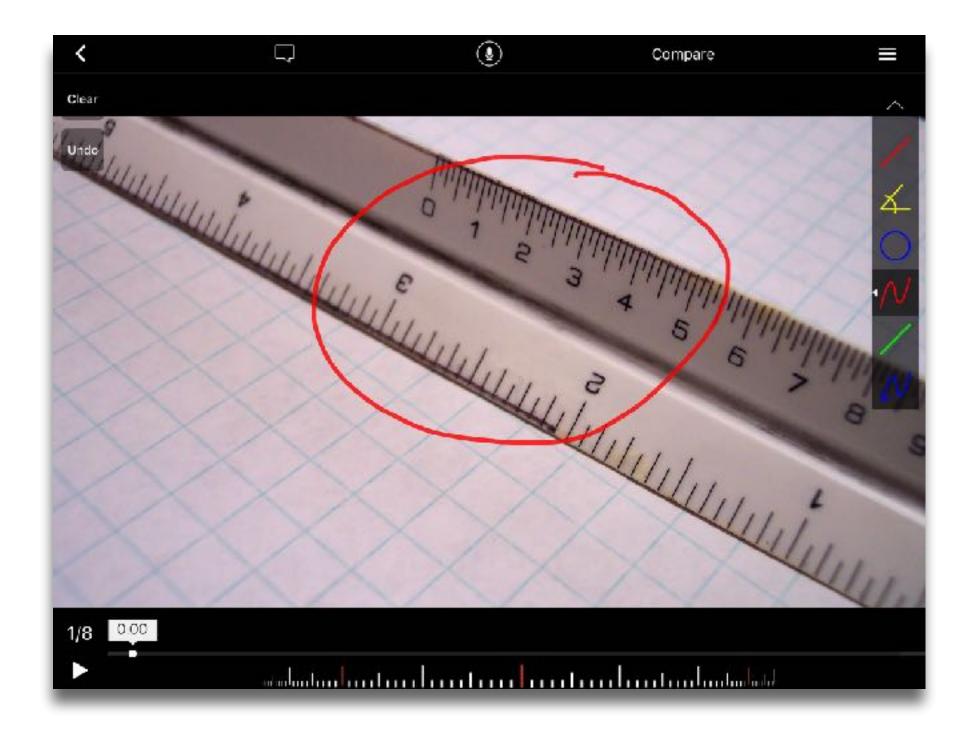

Redefinition ech allows for the creation of new tasks, previously inconceivable

# Modification

Tech allows for significant task redesign

# Augmentation

Tech acts as a direct tool substitute, with functional improvement

# **Substitution**

Tech acts as a direct tool substitute, with no functional change

Action Research as PD

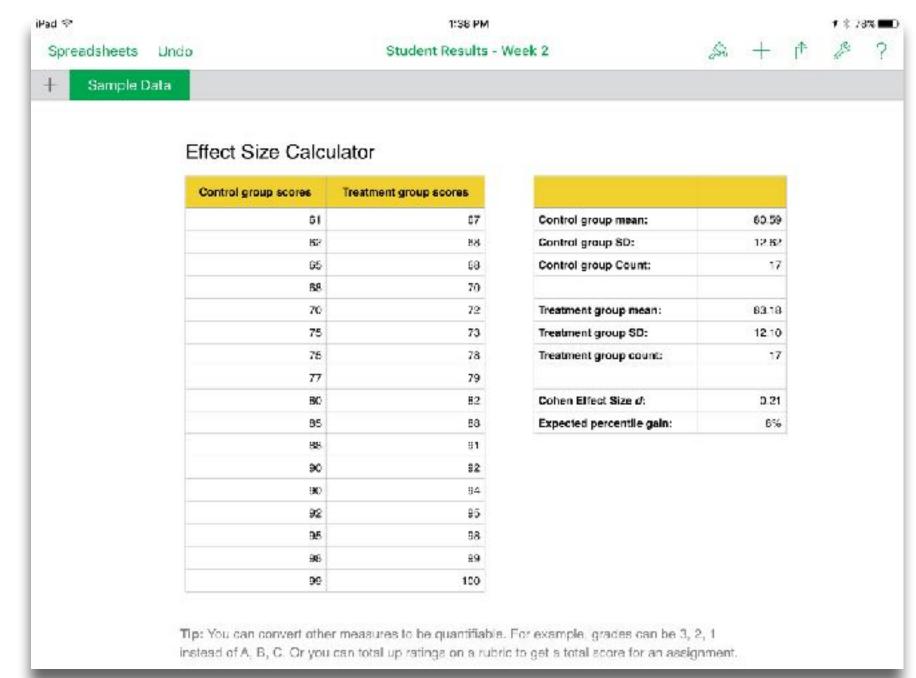

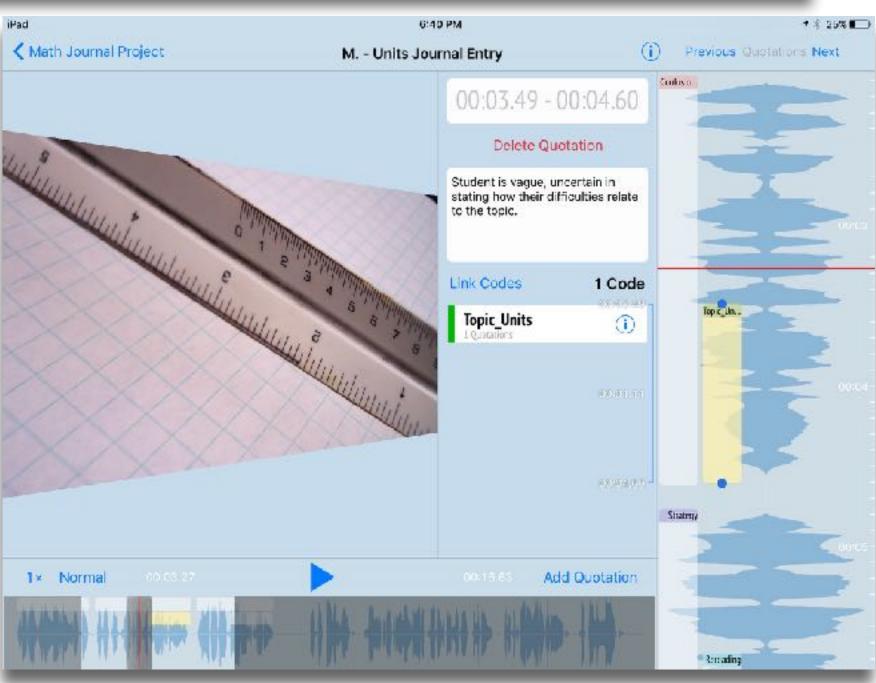

Tech allows for the creation of new tasks, previously inconceivable

Digital Storytelling as PD

# Augmentation

Tech acts as a direct tool substitute, with functional improvement

## Substitution

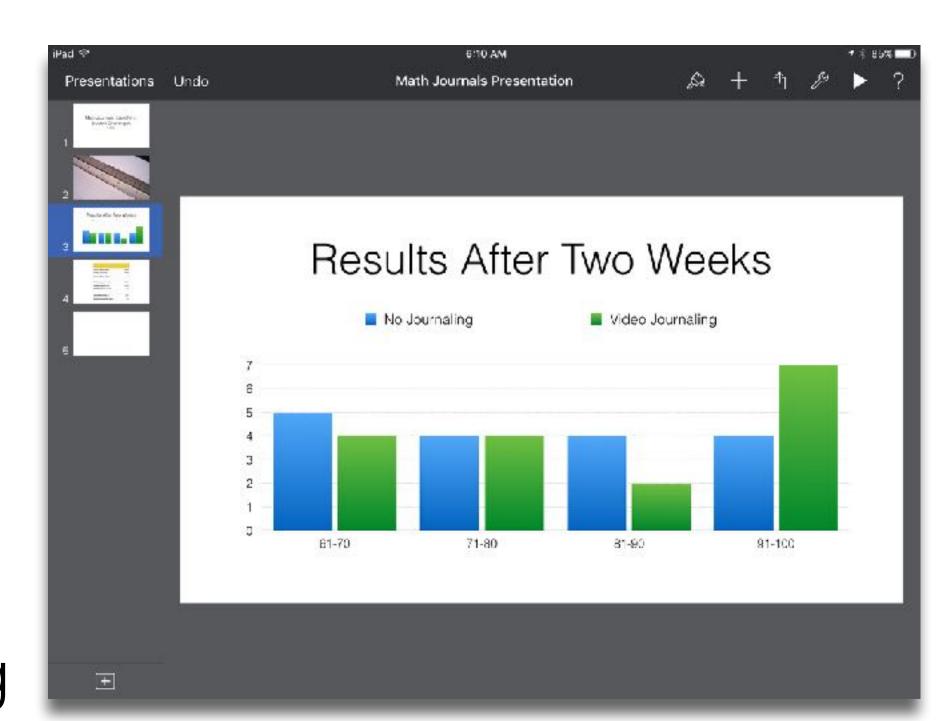

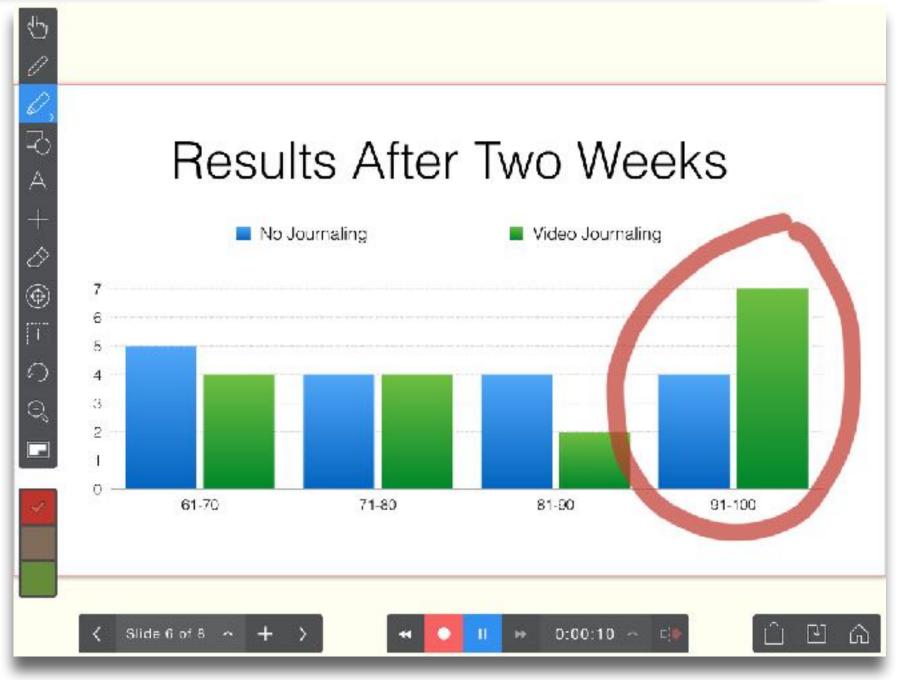

Measuring Creativity

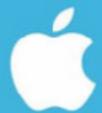

# Research for Educators

1:15 AM 4\* 257

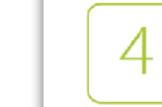

# Student Creativity

Measuring creativity is important, especially considering the many different opportunities students have to express it with iPad. This study specifically focuses on divergent thinking—the ability to generate many possible solutions.

Study adapted from Dr. Steven Stemler, associate professor, Wesleyan University. Read the research article:

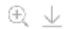

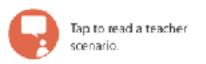

#### THE QUESTION

How can I measure my students' creativity, especially their divergent thinking?

Get more specific:

- Are my students divergent thinkers?
- Has the use of iPad increased my students' creativity?

#### THE BENEFITS

Better understand the creative process.

Better understand how iPad might be affecting your students' divergent thinking.

Provide a broader understanding of what students are learning.

#### THE DETAILS

Method: Student answers

Grade: 2-8

Sample: Students

Length of study: 1 day

Suggested apps: Pages and Numbers

1

#### 1:16 AM

#### ₹ 24% I

#### ONDUCT

Give your students 10 minutes to complete the Five Arms Task.

Ask your students:

- · Imagine that one day you woke up with five arms instead of two.
- How would your life be different?
- List as many ways as you can think of.

#### ANALYZE

Use this coding rubric to analyze your students' answers.

Enter your codes into the data template, then use the visualization template to better represent and understand your data.

Code the data

Enter your data

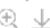

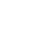

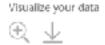

#### REFLECTION

- · What patterns do you see in student creativity?
- · How can these results tell the story of learning in your classroom?
- What can you do to improve students' divergent thinking skills?
- What factors might influence student creativity scores?

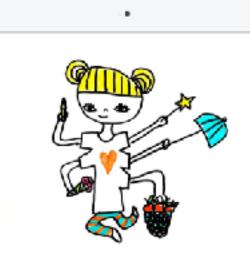

I can write while eating and drawing at the same time. I will be good at sports, catching the ball or swimming.

#### Clothes won't fit me.

Other kids may bully me, and will laugh at me.

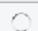

Score: Fluency = 7; Categories = 4; Originality = 1; Elaboration = T; Total = T3

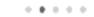

# Measuring Creativity in the Classroom

Steven E. Stemler<sup>1</sup>, Damian Bebell<sup>2</sup>, Alison Denzer-King<sup>1</sup>, Maile McCann<sup>1</sup>, Yvette Yun<sup>1</sup>, William Ireland<sup>1</sup>, Adi Tur-Kaspa, & Ashlyn Drake<sup>1</sup>

<sup>1</sup> Wesleyan University<sup>2</sup> Boston College

#### Contact information:

steven.stemler@wesleyan.edu, bebell@bc.edu http://purposeofschool.org

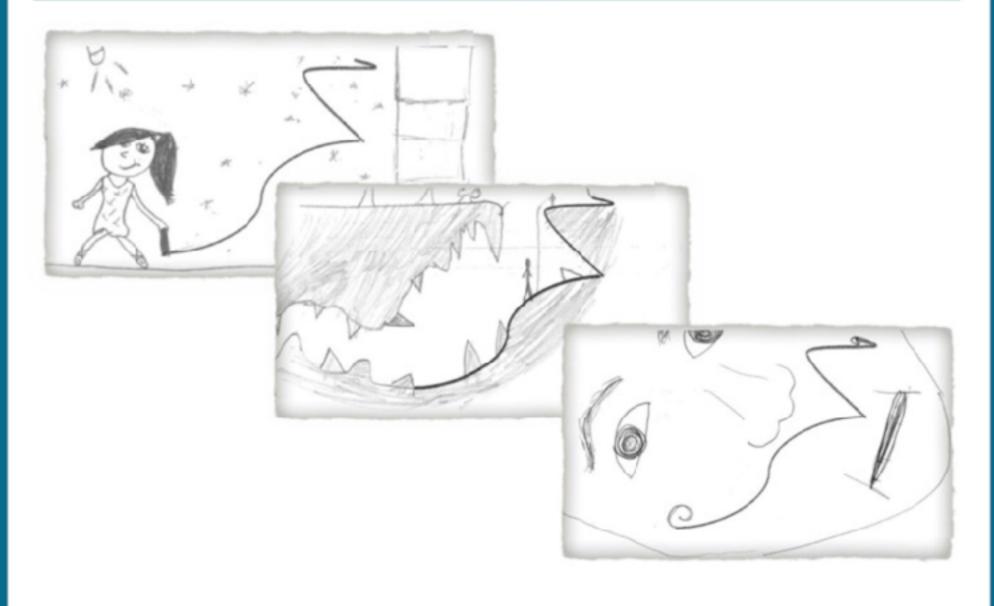

1:20 AM 7 \$ 22% ■

#### Section 5

#### Major Approaches to Measuring Creativity

There are two major approaches to measuring creativity. Each has certain advantages and limitations and we devote a separate chapter to each. They are:

- I. Measuring Creative Thinking This approach assumes that creative thinking is an ability that is independent of the subject matter. For example, those who are creative thinkers would be equally likely to be creative in Physics, Dance, Writing, or Mathematics mainly because of the way they think about how to approach problems and solutions.
- 2. Measuring Creativity in Student Work This approach assumes that creativity is found within the context of tangible products. Although it is possible for students to generate creative works in many different subject areas, we would not necessarily expect them to be creative in more than one subject area. Further, the highest value in this approach is placed on the tangible product or outcome of student work rather than how students think about or approach the problem.

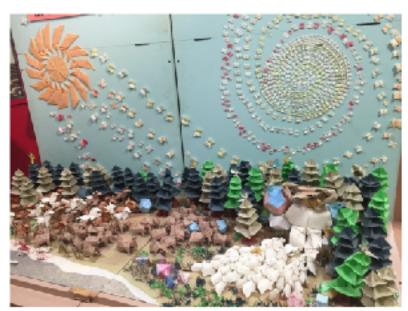

6

1:27 AM

₹ 20% |

#### Section 3

#### General Rubric for Measuring Creativity in Student Work

In addition to rating student work on the three core dimensions below, raters sometimes also provide a single, overall "Creativity" score based on their general impression of the work. This is typically done using a 1-10 scale (where 10 represents "extraordinarily creative"). The ratings should be done before evaluating the specific dimensions listed in the rubric.

Example Rubric for Rating the Creativity of Student Work

| P     | Adabatika                                                                                              | St. b. and a                                                                                                    | 4                                                                                                    |
|-------|----------------------------------------------------------------------------------------------------|----------------------------------------------------------------------------------------------------|----------------------------------------------------------------------------------------------------|
| Score | Originality                                                                                            | Elaboration                                                                                                    | Appropriateness                                                                                                    |
|       | ideas were obviously unoriginal. Ideas                                                                 | , , , , , ,                                                                                                    | The work did not fulfill its purpose or                                                                                                 |
| -1    | taken from a well-known source.                                                                        | time on creating the work and put no<br>effort into bringing their ideas to life.                                                                                         | relate to the problem/question at all.                                                                                                  |
| 2     | ideas were mostly unoriginal and those that were original were fairly unimaginative.                   | The student slightly elaborated upon<br>their ideas but clearly put little effort<br>into doing so.                                                                       | The work is alightly related to the problem/question but does not fulfill its purpose.                                                  |
| 3     | ideas were generic, but not<br>unoriginal. Not much thought was<br>used in coming up with the ideas.   | The student adequately elaborated<br>upon their ideas as expressed in the<br>work.                                                                                        | The work minimally falfits the purpose but does so in a very basic way.                                                                 |
| 4     | ideas were mostly original and<br>maginative. Perhaps some of the<br>other students has similar ideas. | The student elaborate on their ideas,<br>demonstrating skill and effort. The<br>idea is flashed out perfectly in the<br>context of the work                               | The work fulfils its purpose and does so by incorporating multiple interesting elements.                                                |
| 6     | other students came up with a similar cea.                                                             | The student elaborated on their ideas,<br>demonstrating skill and affort. The<br>ideas are given more meaning and<br>complexity through their application<br>in the work. | The work fuffils its purpose clearly,<br>efficiently, and imaginatively. May<br>incorporate knowledge and themes<br>from diverse areas. |

This rubric can be adapted and used across a wide range of subjects. Here are just a few examples to get you thinking:

Math: Students can create a set of word problems incorporating formulae or techniques they have recently learned. By asking students to write the problem, they must come up with original and relevant situations in which math can be used to solve the problem.

**Science:** Students can be asked to bring household objects to school and then describe how something they have learned in class relates to how the object functions.

English: Students could be asked

2

Section 4

#### How Can I Measure Creative Thinking In The Classroom?

In this section, we will focus on three different tests of creative thinking, developed by Professor Steven Stemler of the Wesleyan University Psychometric Laboratory, that you can freely use and score for your own students. The three creative thinking tests we will discuss here include:

Divergent Thinking

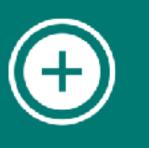

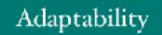

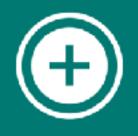

Mental Flexibility

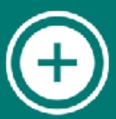

The Line Completion Test of Adaptability

Gallery 2.2 Example Responses and Scores on Line Completion Test

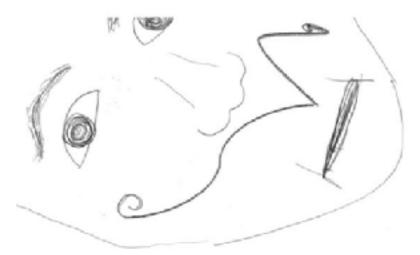

"This is a drawing of a man's face. The line is a mustache, I added swirls at the end to make it

| Overall | Original | Elaboration | Incorporation |
|---------|----------|-------------|---------------|
| 7.5/10  | 2/2      | 1.5/2       | 2/2           |

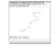

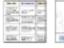

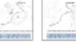

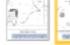

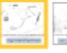

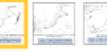

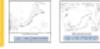

#### **Grading Criteria**

Originality: How rare or unusual is the response compared to everyone else who responded?

**Incorporation:** The degree to which the given line is incorporated to the rest of the drawing in an appropriate and sensible way.

Elaboration: How well developed is the drawing and/or the accompanying description?

#### The Five Arms Test of Divergent Thinking

Gallery 2.1 Example Responses and Scores on The Five Arms Test

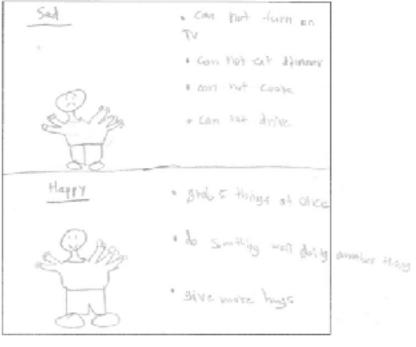

Finency: 7 Flexibility: 6

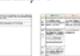

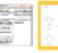

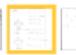

Originality:

#### **Grading Criteria**

Fluency: How many ideas did the student come up with? Count the raw number of ideas generated.

Flexibility: The number of uses the student thinks of that categorically/ thematically different.

**Originality**: How rare is the answer compared to everyone else who responded?

Elaboration: How detailed and developed are the ideas?

The New Word Match Test of Mental Flexibility

Gallery 2.3 Example Responses on New Word Match Test

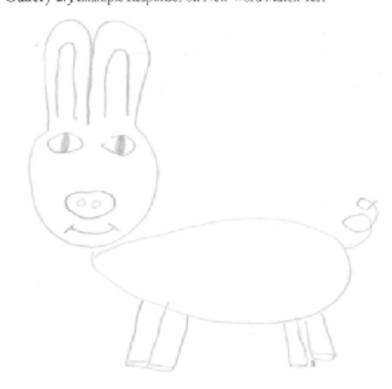

"Fordin means an unusual animal like a spider with the eyes of a human or a monkey with a human face."

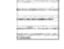

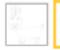

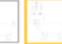

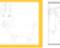

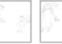

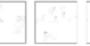

The New Word Match Task is graded on how closely the rater can guess the meaning of the word by looking at the drawing, compared to the definition the student provides in words.

**Grading Criteria** 

- 2 = Exact match
- 1 = Partial match (key detail missing)
- o = No match

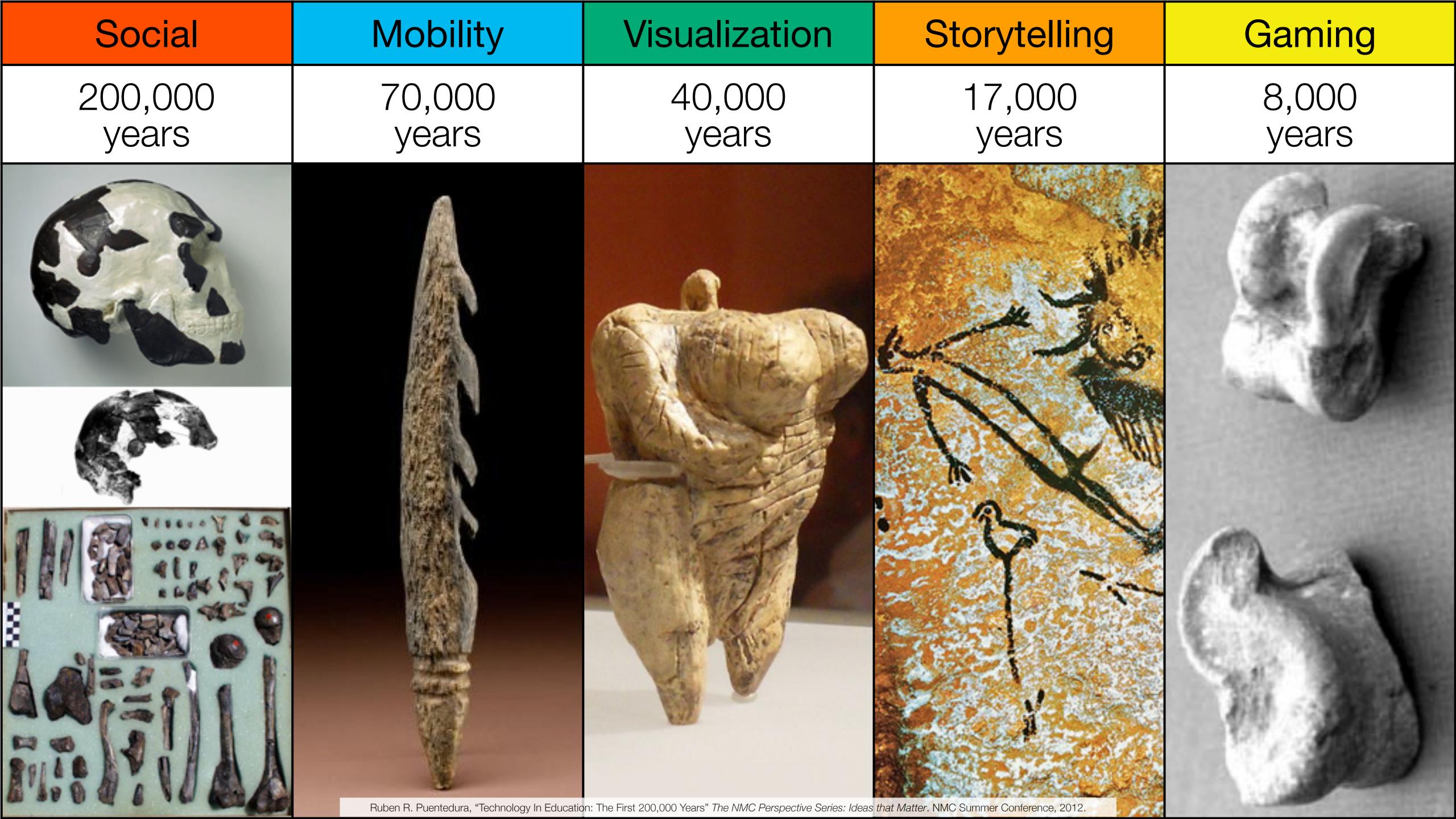

Bookmarks

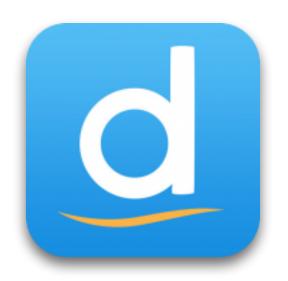

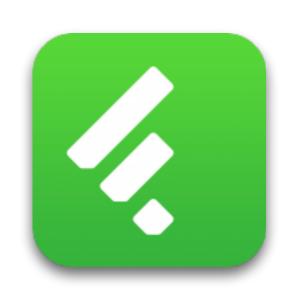

RSS Feeds

Discussions

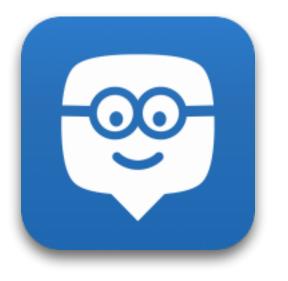

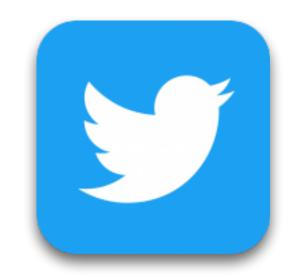

Microblogging

Blogging

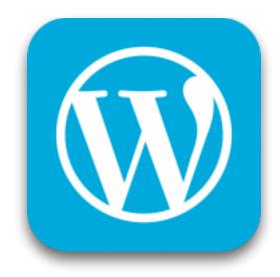

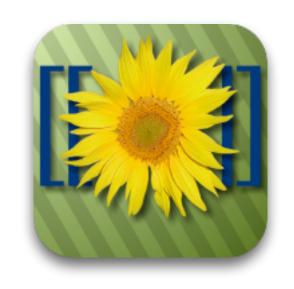

Wikis

Telepresence

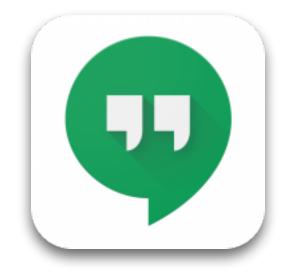

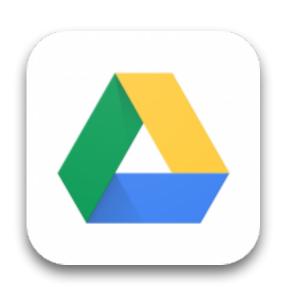

File Sharing

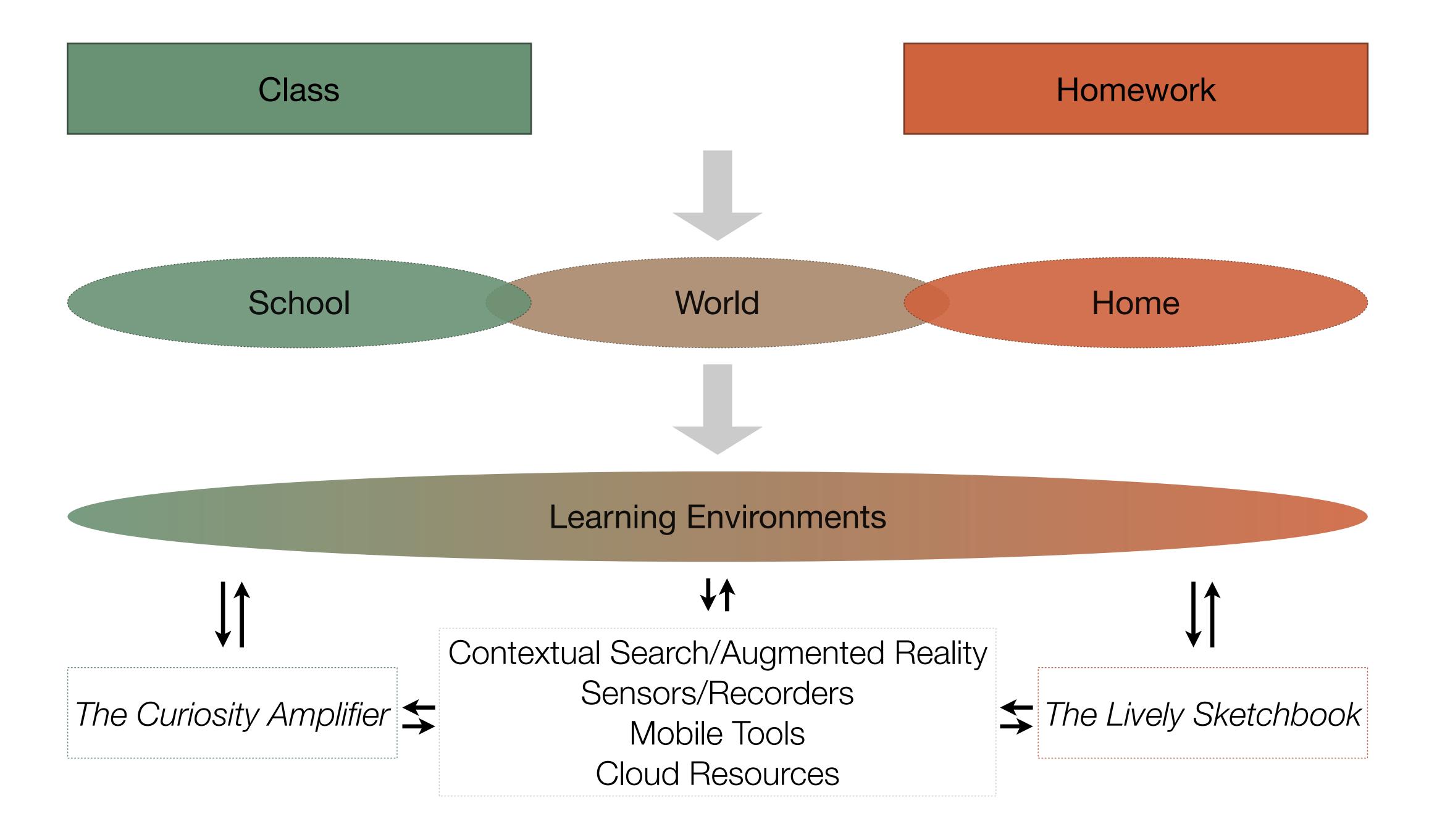

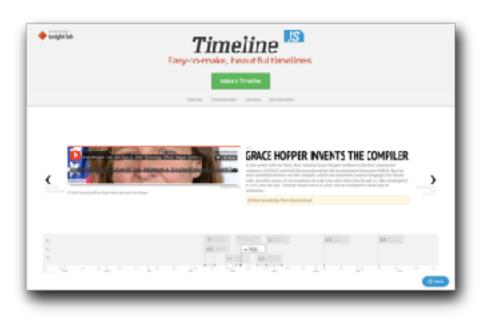

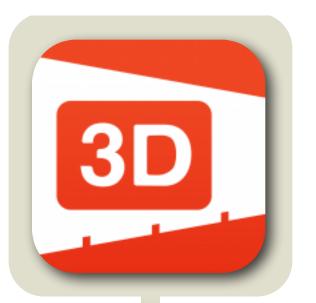

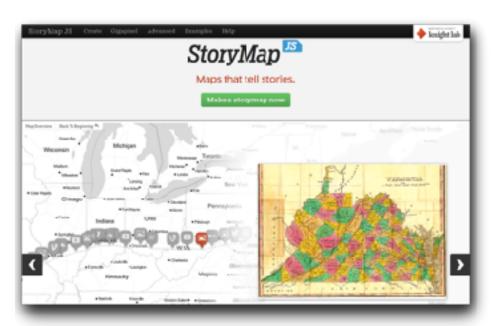

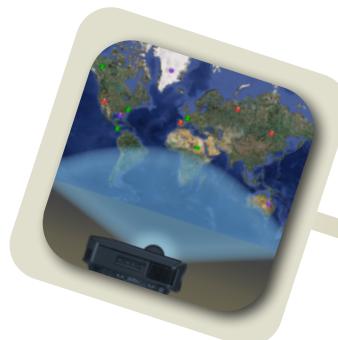

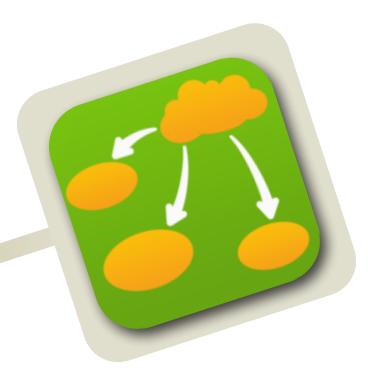

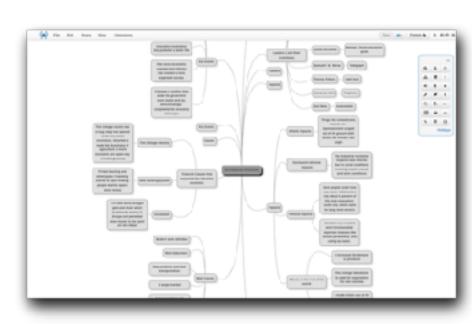

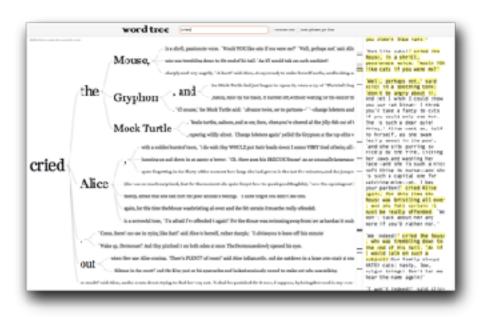

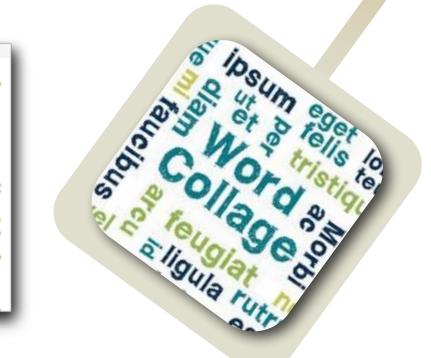

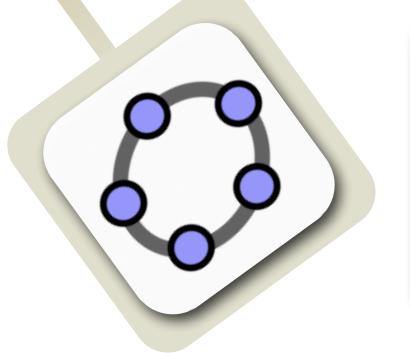

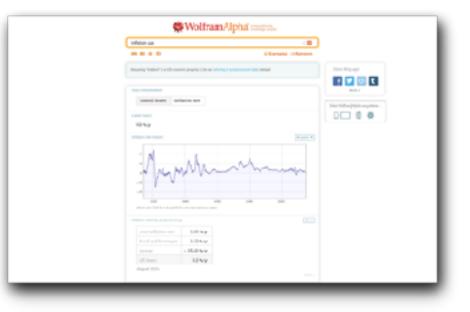

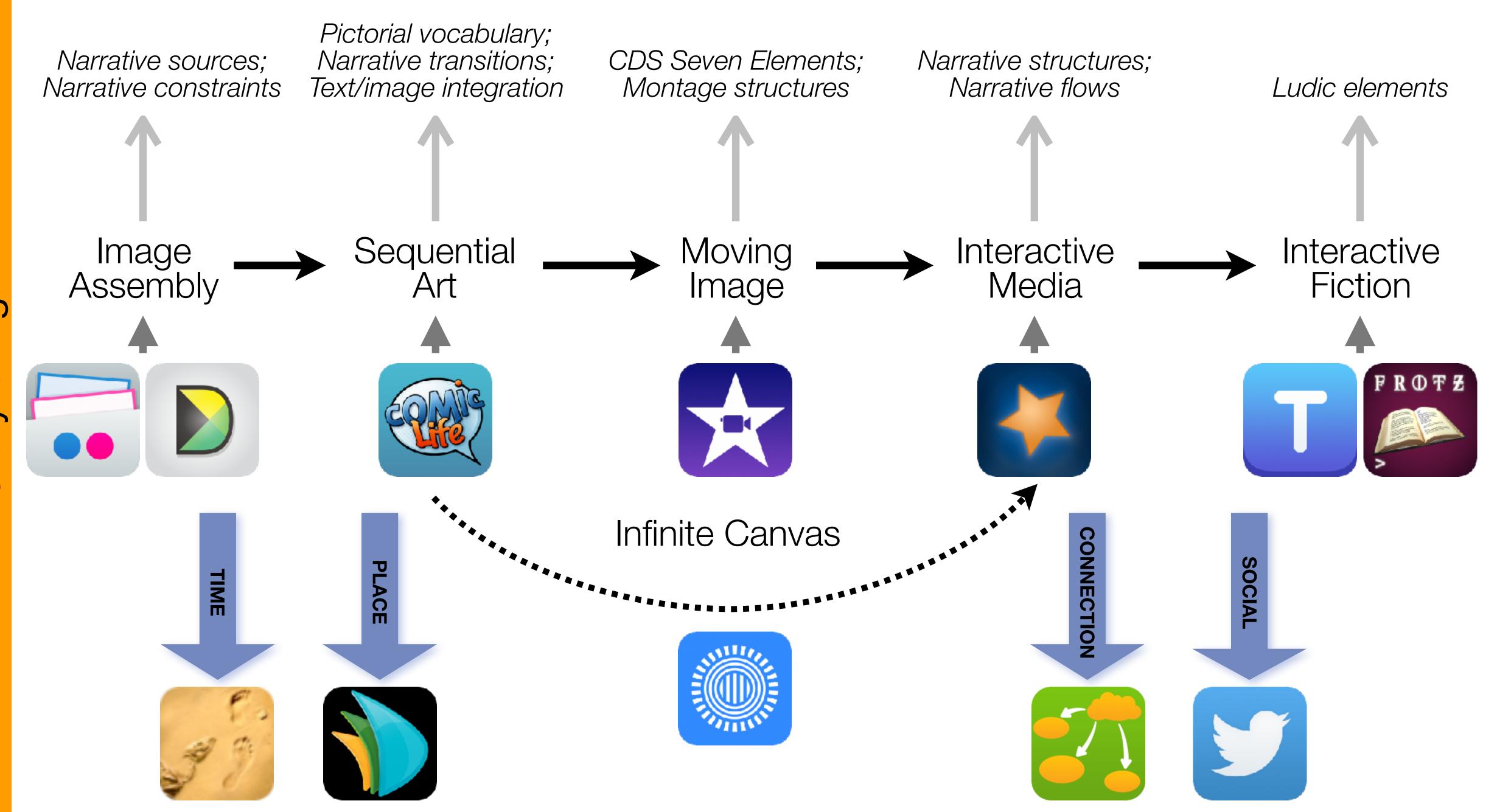

Formal Definition of **Game** (Salen & Zimmerman)

"A game is a system in which players engage in an artificial conflict, defined by rules, that results in a quantifiable outcome."

| The EdTech Quintet – Associated Practices    |                                         |  |
|----------------------------------------------|-----------------------------------------|--|
| Social Communication, Collaboration, Sharing |                                         |  |
| Mobility                                     | Anytime, Anyplace Learning and Creation |  |
| Visualization                                | Making Abstract Concepts Tangible       |  |
| Storytelling                                 | Knowledge Integration and Transmission  |  |
| Gaming                                       | Feedback Loops and Formative Assessment |  |

# The Value of Shared Practices

- Augmented Note Taking and Annotation
- Visualization Methods:
  - 5 Primary Domains: Space, Time, Networks, Text, Number
- Simple Blogging
- Simple Digital Storytelling Video
- Flipped Classroom:
  - Materials Creation
  - Peer Discussion/Instruction Methods
- Simple Interactive Fiction
- LMS Practices

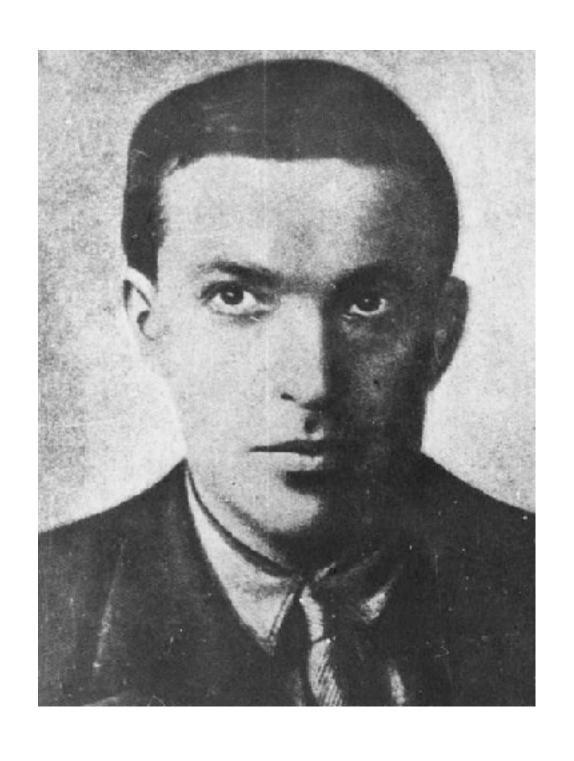

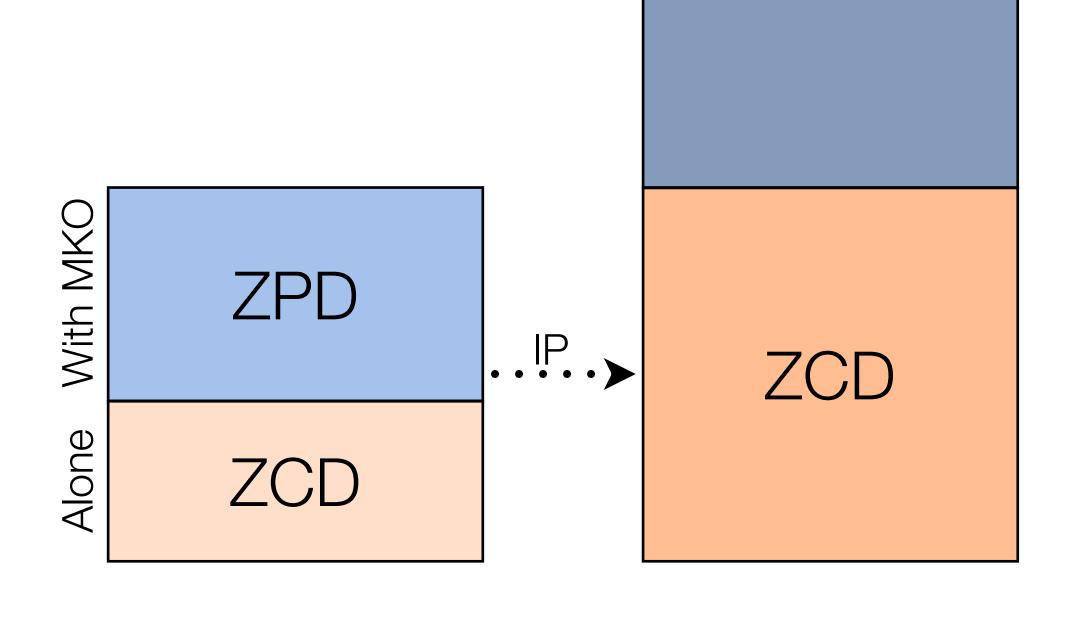

**ZPD** 

- Zone of Proximal Development (ZPD):
  - Region between:
    - what a learner can accomplish independently (the Zone of Current Development, ZCD)
    - what they can accomplish with assistance from a "more knowledgeable other" (MKO)
- "...what a child can do with assistance today she will be able to do by herself tomorrow."
- This is an iterative process:
  - The ZCD and ZPD change over time;
  - Independent practice (IP) is required to close the loop.

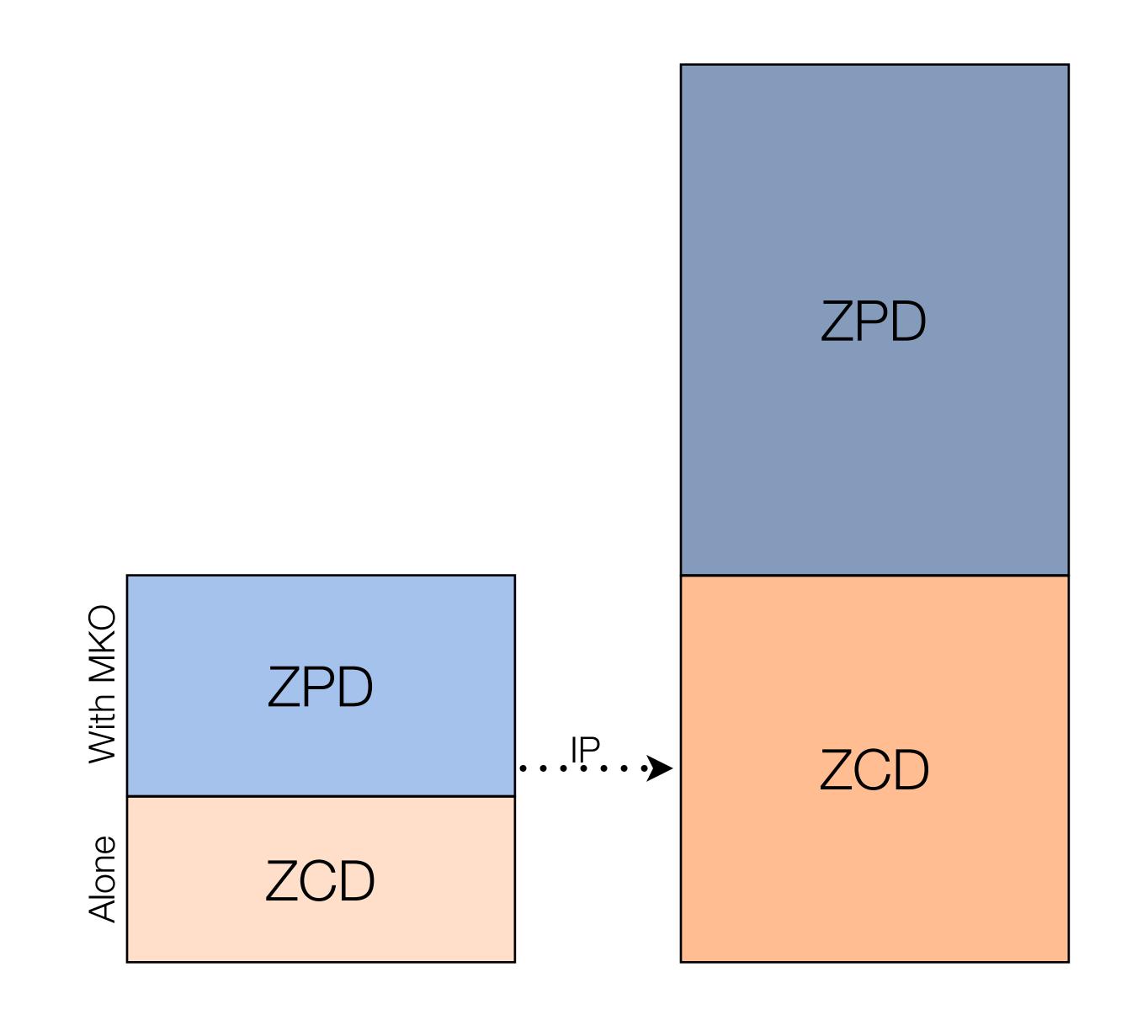

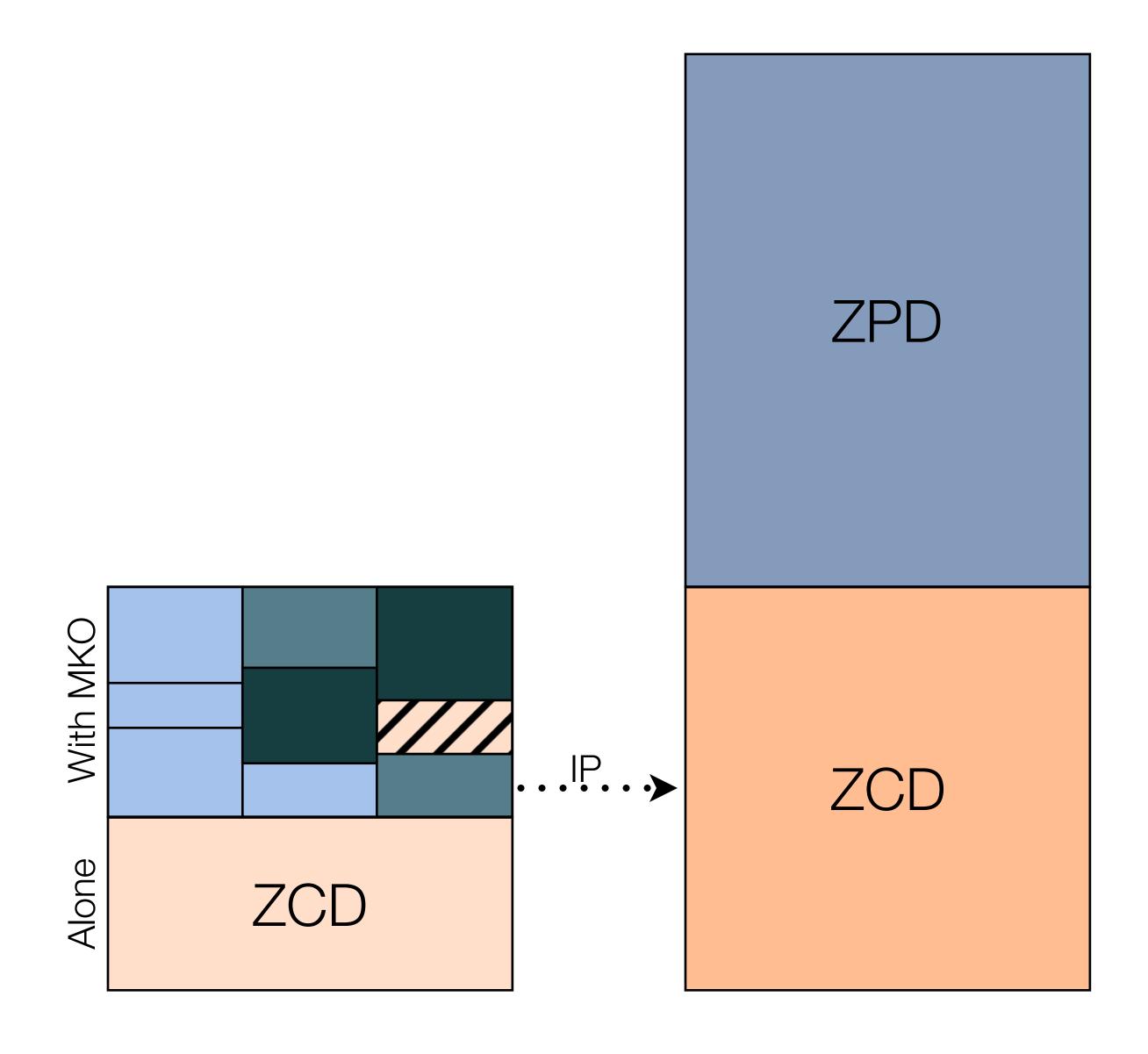

| The EdTech Quintet – Associated Practices    |                                         |  |
|----------------------------------------------|-----------------------------------------|--|
| Social Communication, Collaboration, Sharing |                                         |  |
| Mobility                                     | Anytime, Anyplace Learning and Creation |  |
| Visualization                                | Making Abstract Concepts Tangible       |  |
| Storytelling                                 | Knowledge Integration and Transmission  |  |
| Gaming                                       | Feedback Loops and Formative Assessment |  |

| The EdTech Quintet – Associated Practices    |                                              |  |
|----------------------------------------------|----------------------------------------------|--|
| Social                                       | Provides diversity to the ZPD                |  |
| Mobility Creates the context for the process |                                              |  |
| Visualization                                | Aids in segmenting ZPD, bridging gaps        |  |
| Storytelling                                 | Aids in the integration of the ZPD           |  |
| Gaming                                       | Provides frameworks for independent practice |  |

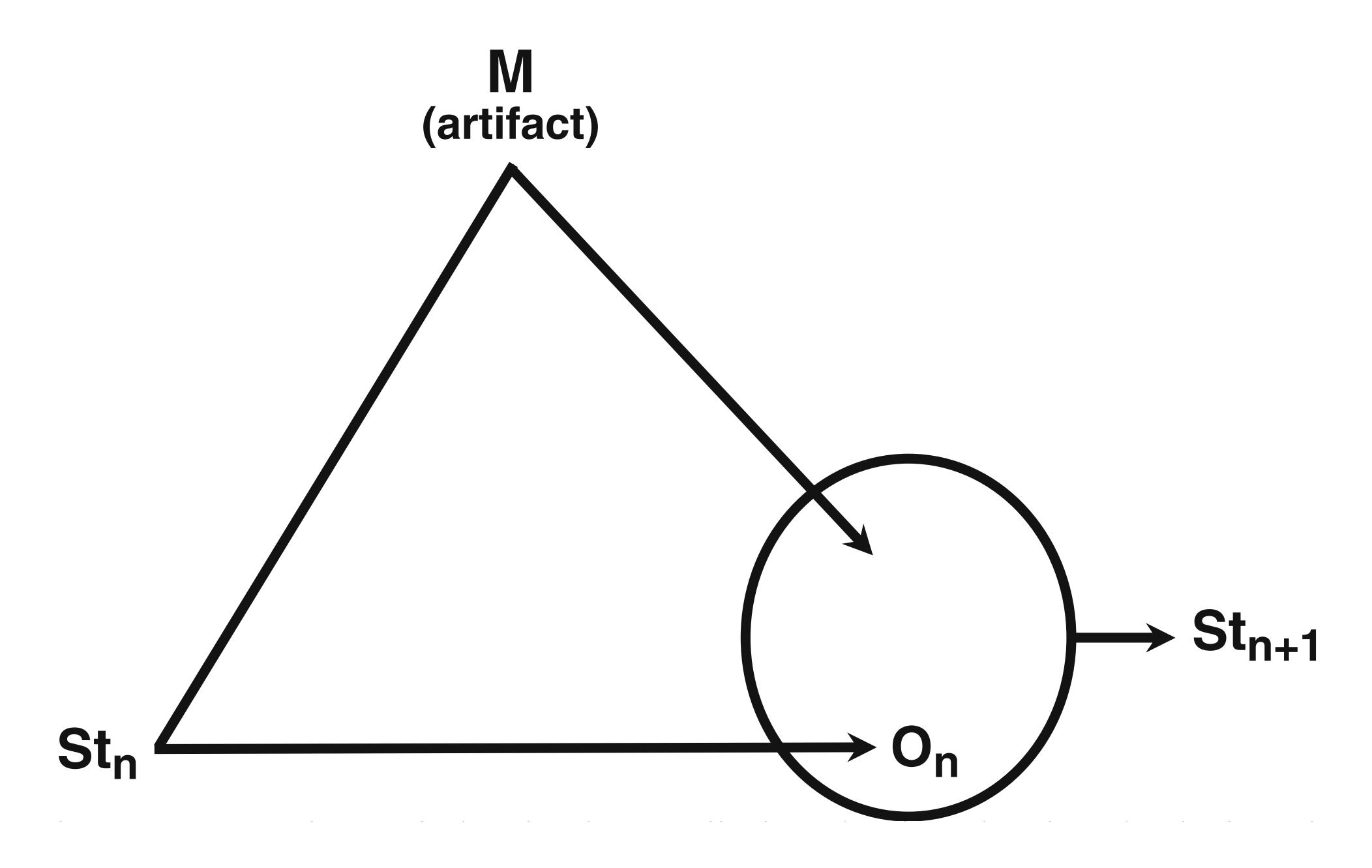

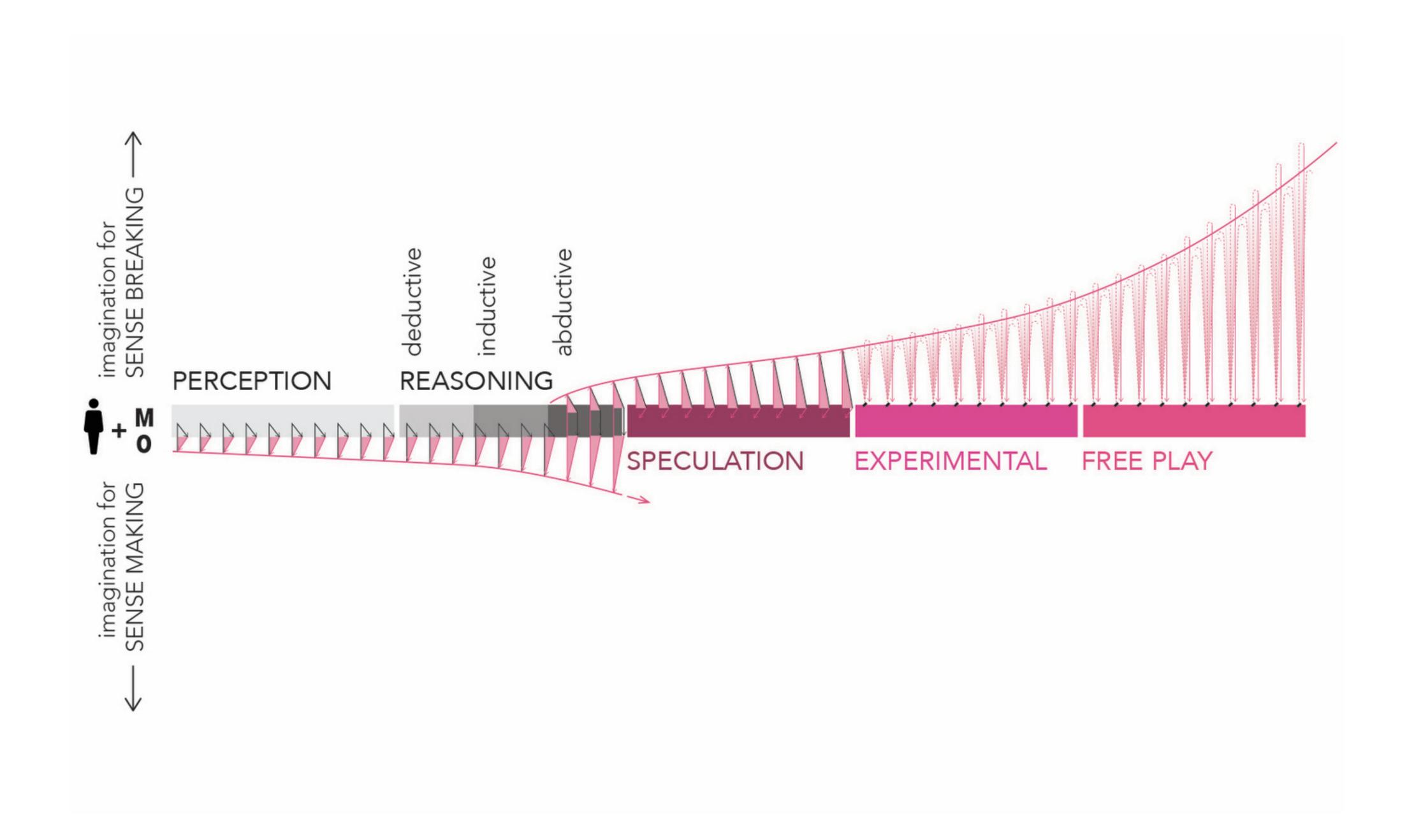

# Ann Pendleton-Jullian & John Seely Brown: The Pragmatic Imagination

# Six Principles:

- 1. The imagination serves diverse cognitive processes as an entire spectrum of activity.
- 2. The imagination both resolves and widens the gap between what is unfamiliar and what is known.
- 3. The Pragmatic Imagination pro-actively imagines the actual in light of meaningful purposeful possibilities.
- 4. The Pragmatic Imagination sees thought and action as indivisible and reciprocal.
- 5. The imagination must be instrumentalized to turn ideas into action the entire spectrum of the imagination.
- 6. Because the imagination is not under conscious control, we need to understand, find, and design ways to set it in motion and scaffold it for play and purpose.

# Hippasus

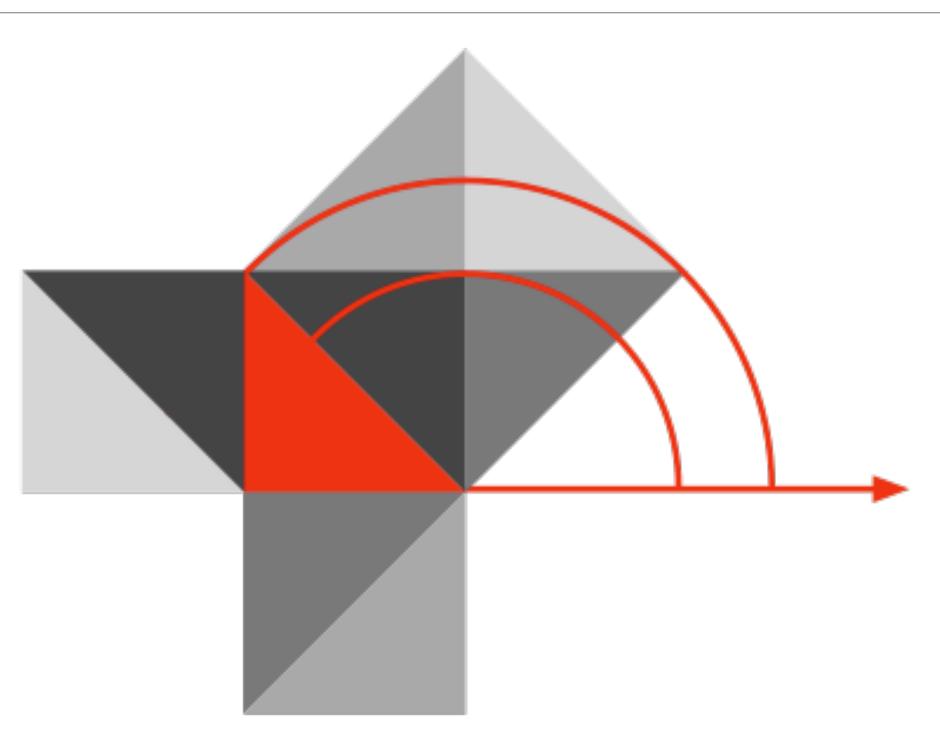

Blog: http://hippasus.com/blog/

Email: rubenrp@hippasus.com

Twitter: @rubenrp

This work is licensed under a Creative Commons Attribution-Noncommercial-Share Alike 3.0 License.

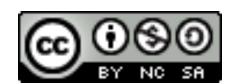